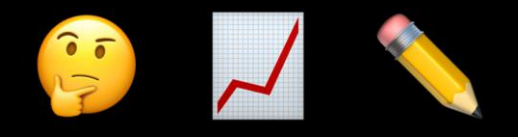

# Зачем НКО создавать инфографику Андрей Дорожный и как делать это бесплатно

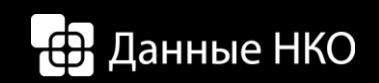

## **Обо мне**

Делаю инфографику и материалы для медиа на основе Big data. Сотрудничал с [Деловым](https://www.dp.ru/author/ %D0%90%D0%BD%D0%B4%D1%80%D0%B5%D0%B9 %D0%94%D0%BE%D1%80%D0%BE%D0%B6%D0%BD%D1%8B%D0%B9)  [Петербургом,](https://www.dp.ru/author/ %D0%90%D0%BD%D0%B4%D1%80%D0%B5%D0%B9 %D0%94%D0%BE%D1%80%D0%BE%D0%B6%D0%BD%D1%8B%D0%B9) [The Village](https://www.the-village.ru/village/city/research/318951-deshevo-poest), [Strelka Magazine](https://strelkamag.com/ru/article/vizualizaciya-pobedy-karta-tvitter-aktivnosti-vo-vremya-matcha-rossiya-ispaniya), [Forbes](http://www.forbes.ru/biznes/336995-ekonomika-tyurem-kak-gosudarstvo-zarabatyvaet-na-trude-zaklyuchennyh) и другими [СМИ.](https://cherinfo.ru/news/91021-kak-menalas-moda-na-detskie-imena-v-cerepovce-s-1980-go-po-2000-j-god) Автор в блоге [Mediagun,](http://blog.mediagun.ru/) [автор телеграм](https://t.me/data_publication)[канала о визуальной журналистике](https://t.me/data_publication), [веду личную](http://eepurl.com/dlwRGH)  [рассылку.](http://eepurl.com/dlwRGH)

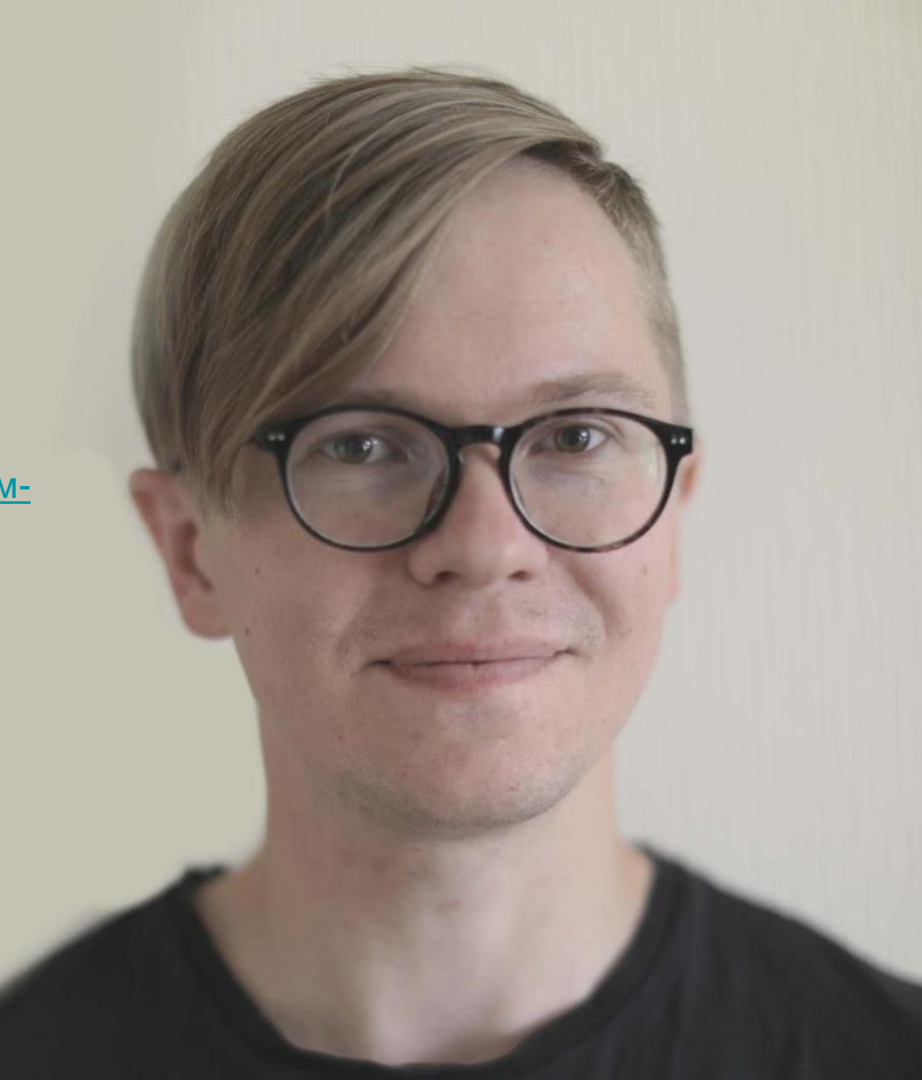

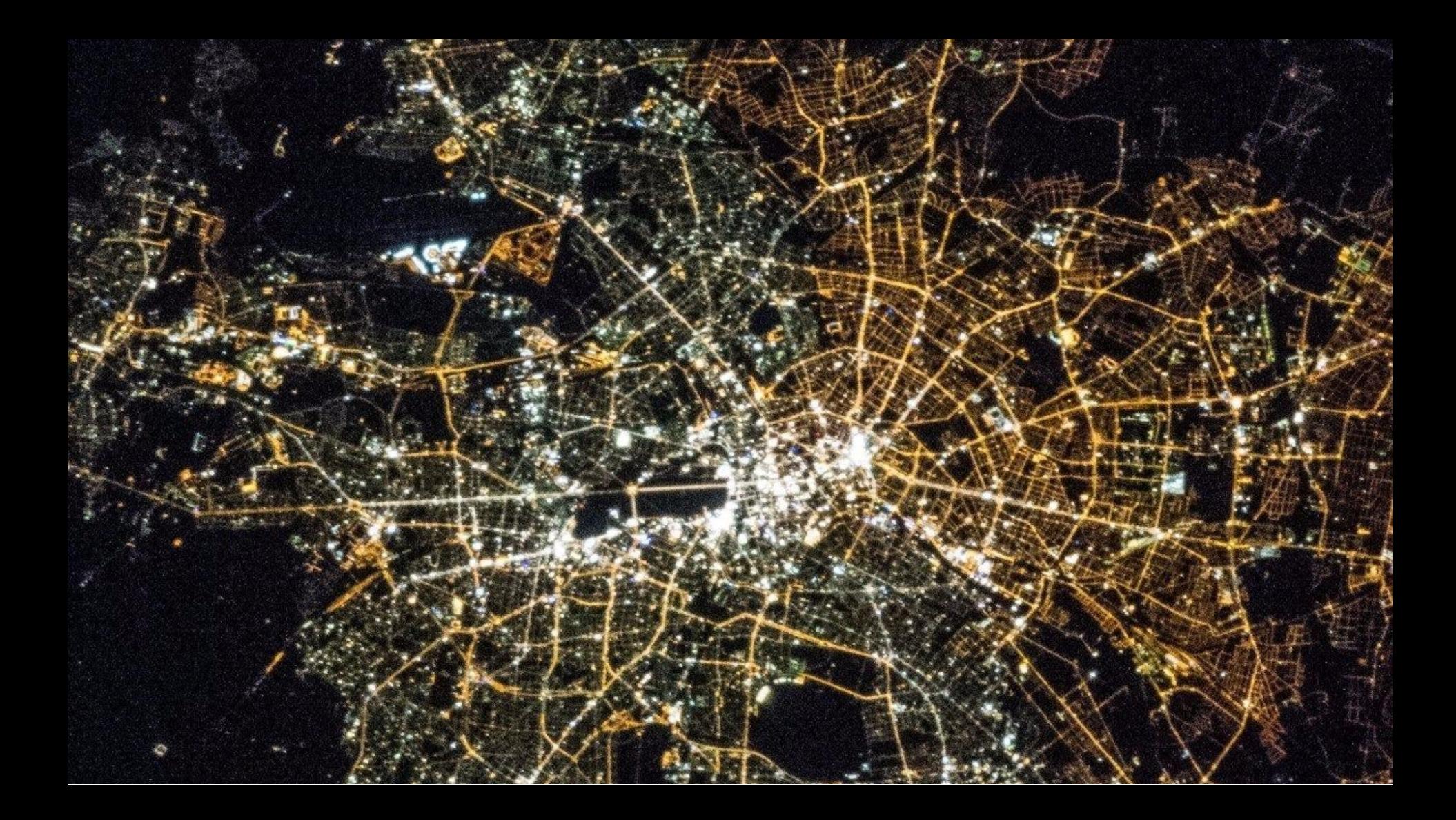

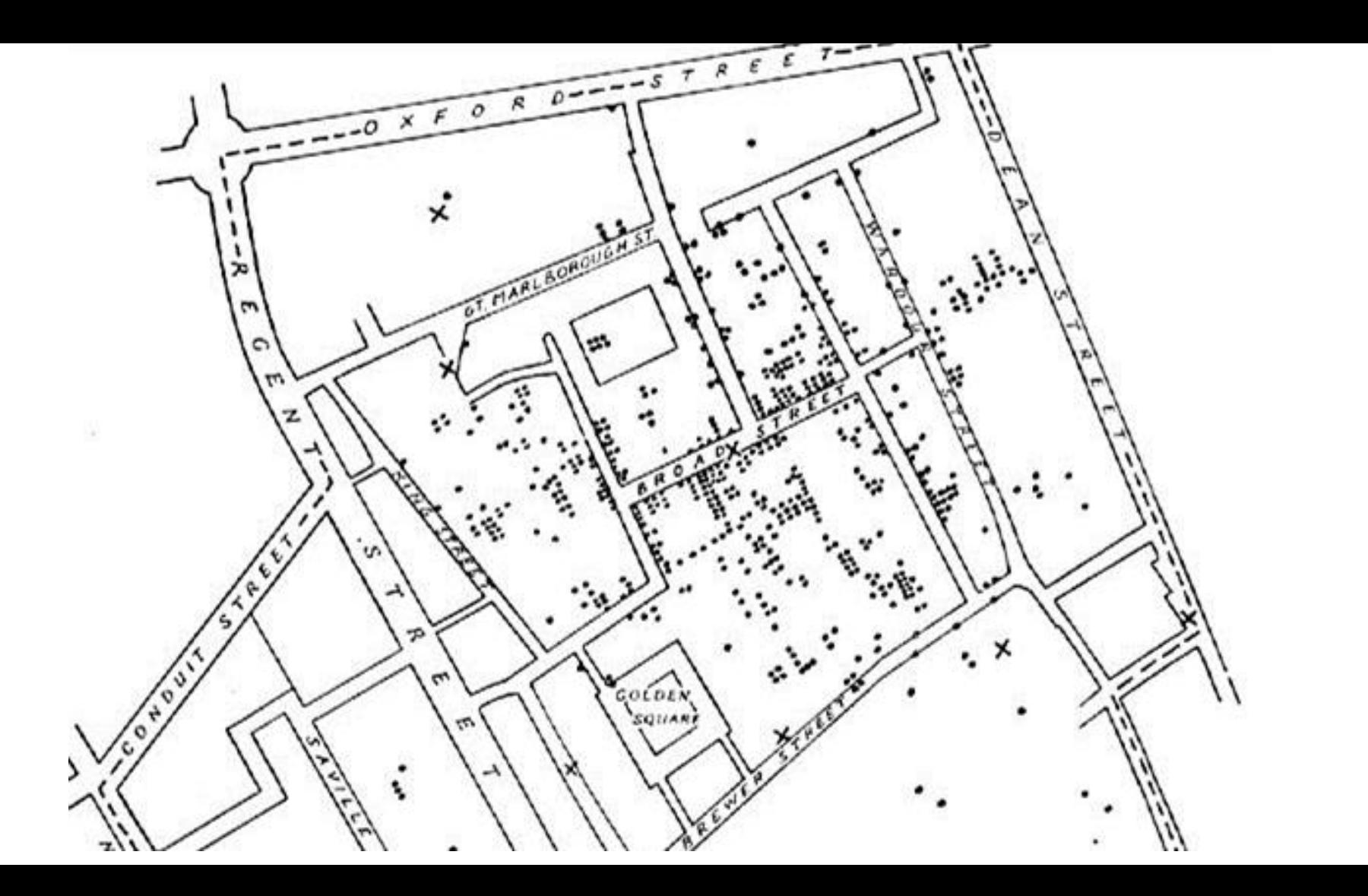

# **Инфографика**

# искусство визуализации каких-либо данных

### Карты и картограммы

Презентация и анализ данных

### Графики и диаграммы Бизнес аналитика и дашборды

### Инфорграфика и схемы

Интерактивный сторителлинг

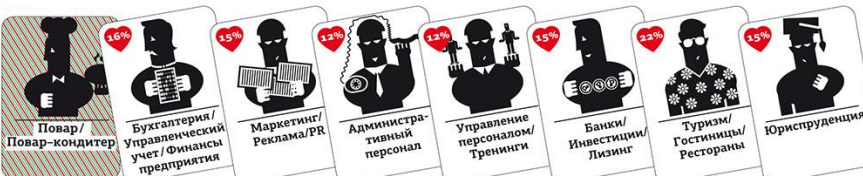

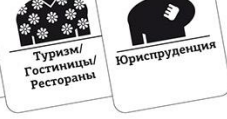

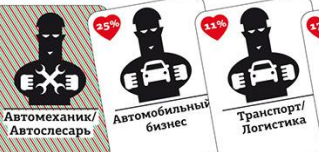

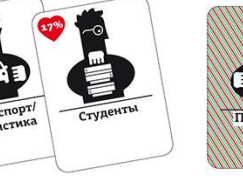

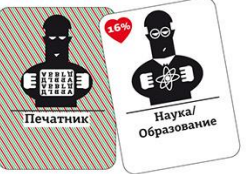

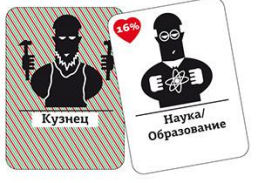

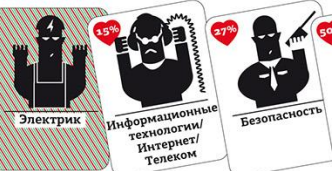

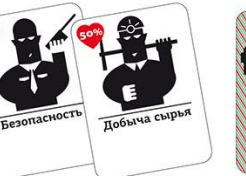

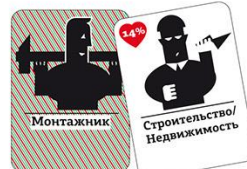

**КАКИЕ** ПРОФЕССИИ **ГОТОВЫ ОСВОИТЬ ПЕТЕРБУРЖЦЫ** 

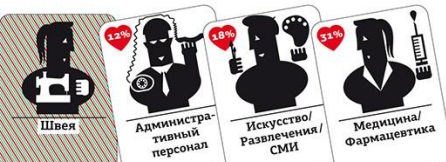

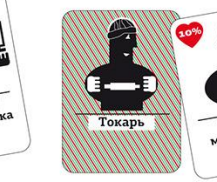

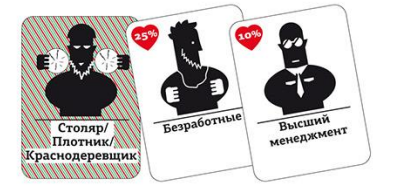

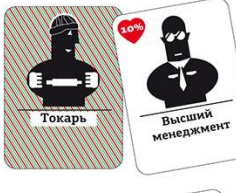

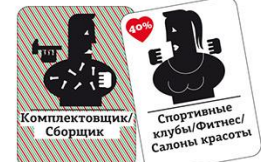

Как читать инфографику Процент респондентов, готовых сменить профессию Ť Сфера, в которой респондент работает сейчас

Рабочая профессия,<br>которую готовы<br>получить<br>респонденты

Источник: hh.ru Инфографика: Андрей Дресвянин

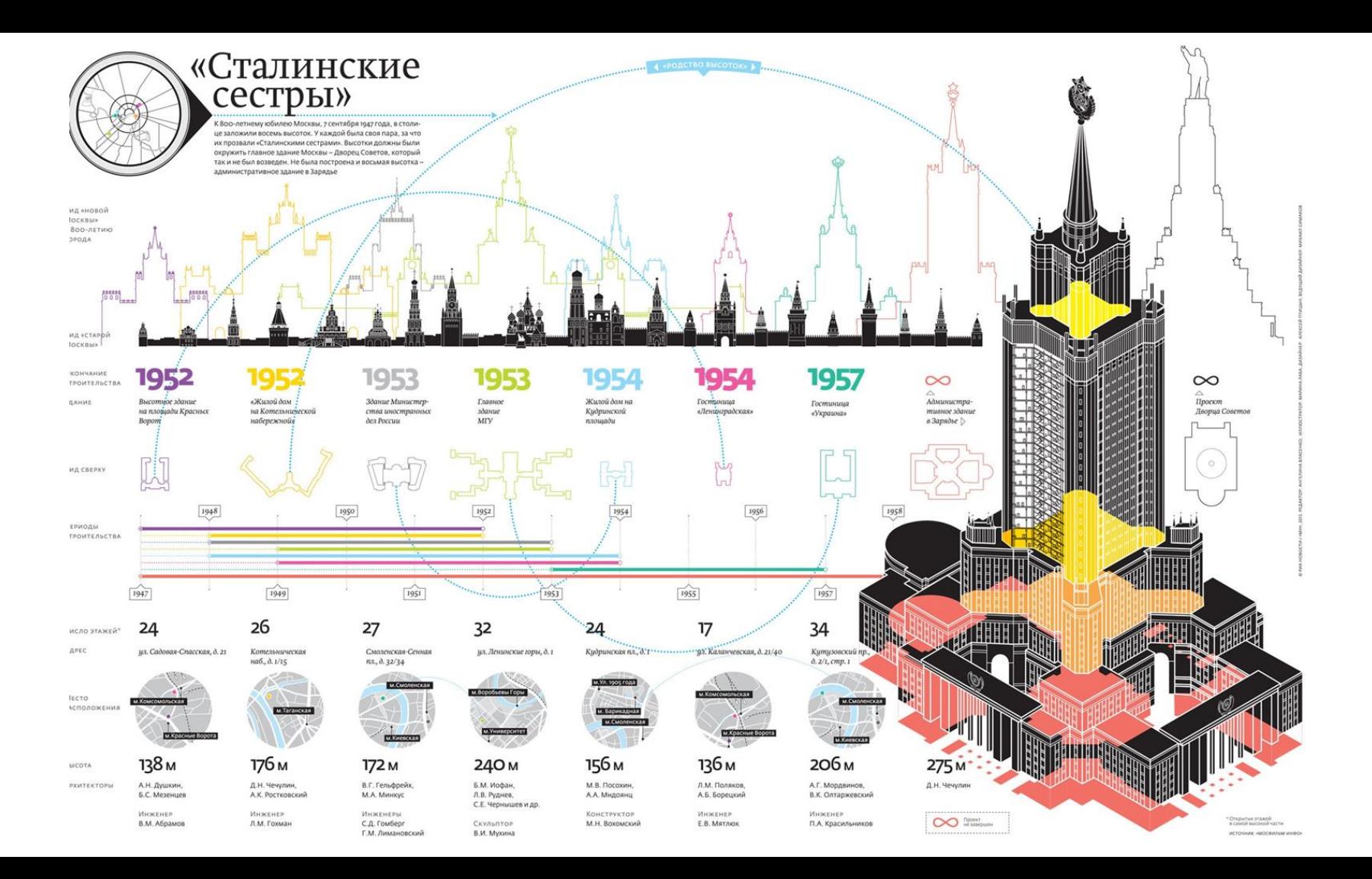

### Активность абонентов Билайн в соцсетях и мессенджерах в июне 2018 года\*

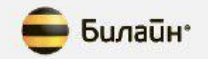

На одного пользователя приходилось

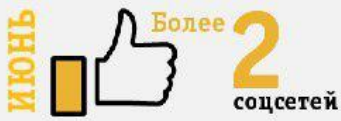

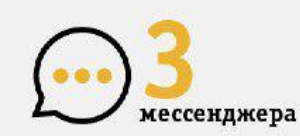

Самый большой объем трафика

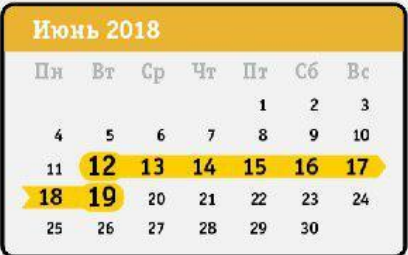

\* Подготовлено на основе анализа обезличенных данных пользователей мессенджеров и социальных сетей среди абонентской базы «Билайн» за период с 1 января 2018 года по 1 июня 2018 года, давших согласие на обработку персональных данных.

Самые активные пользователи

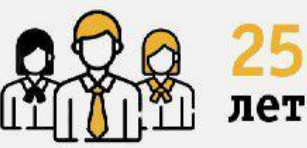

Соотношение мужчин и женщин

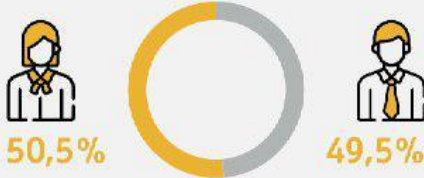

Количество пользователей **ГОЛОСОВЫХ ЗВОНКОВ** 

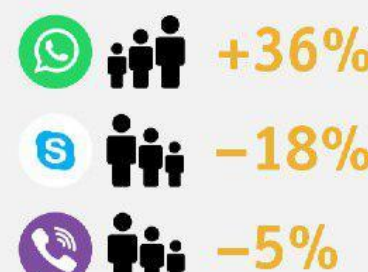

 $\omega$ 

 $+100%$ 

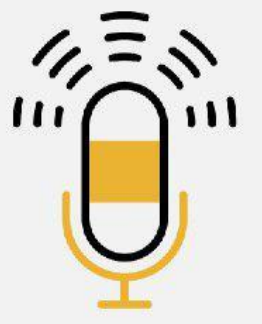

 $17%$ 

Голосовой трафик мессенджеров

S

**YTBEP ЖДЕНЫ** ЗНАЧИТЕЛЬНЫЕ ИЗМЕНЕНИЯ В ПРАВИЛАХ РЫБОЛОВСТВА ДЛЯ АЗОВО-ЧЕРНОМОРСКОГО **БАССЕЙНА** 

## НОВЫЕ ПРАВИЛА РЫБОЛОВСТВА

Как ловить рыбу, и самому не попасться

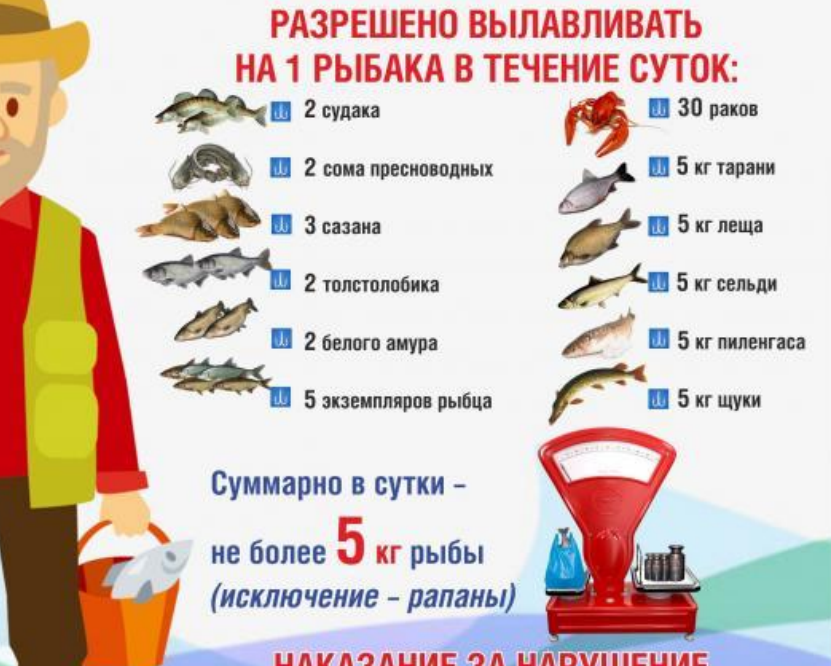

### НАКАЗАНИЕ ЗА НАРУШЕНИЕ

- штраф от 2000 до 5000 рублей с конфискацией судна и орудий лова
- в случае крупного ущерба, в местах нереста или с применением взрывчатки - штраф от 300 до 500 тысяч рублей либо заключение на срок до двух лет
- в составе организованной группы или в случае особо крупного ущерба штраф от 500 000 до 1 миллиона рублей либо лишение свободы на срок от 2 до 5 лет. Материалы подготовил Сергей ХОРОШАВИН **Mornadure Haranus BUCEHKO**

С 15 МАРТА ПО 30 АПРЕЛЯ

тарань и плотву в Азовском море. Таганрогском заливе. реке Дон ниже плотины Цимлянской ГЭС с притоками (исключение - река Маныч)

### С 1 ДЕКАБРЯ ПО 30 АПРЕЛЯ

судака и берша в Веселовском и Пролетарском водохранилище

### **ВЕСЬ ГОД**

судака и берша в реке Дон от плотины Цимлянского гидроузла до устья. включая бассейны всех впадающих в Дон рек, в Азовском море и Таганрогском заливе (исключение Веселовское и Пролетарское водохранилище)

В случае случайного вылова рыбу нужно отпустить, независимо от её повреждений

# **Все видели все**

## Как раньше уже не получится

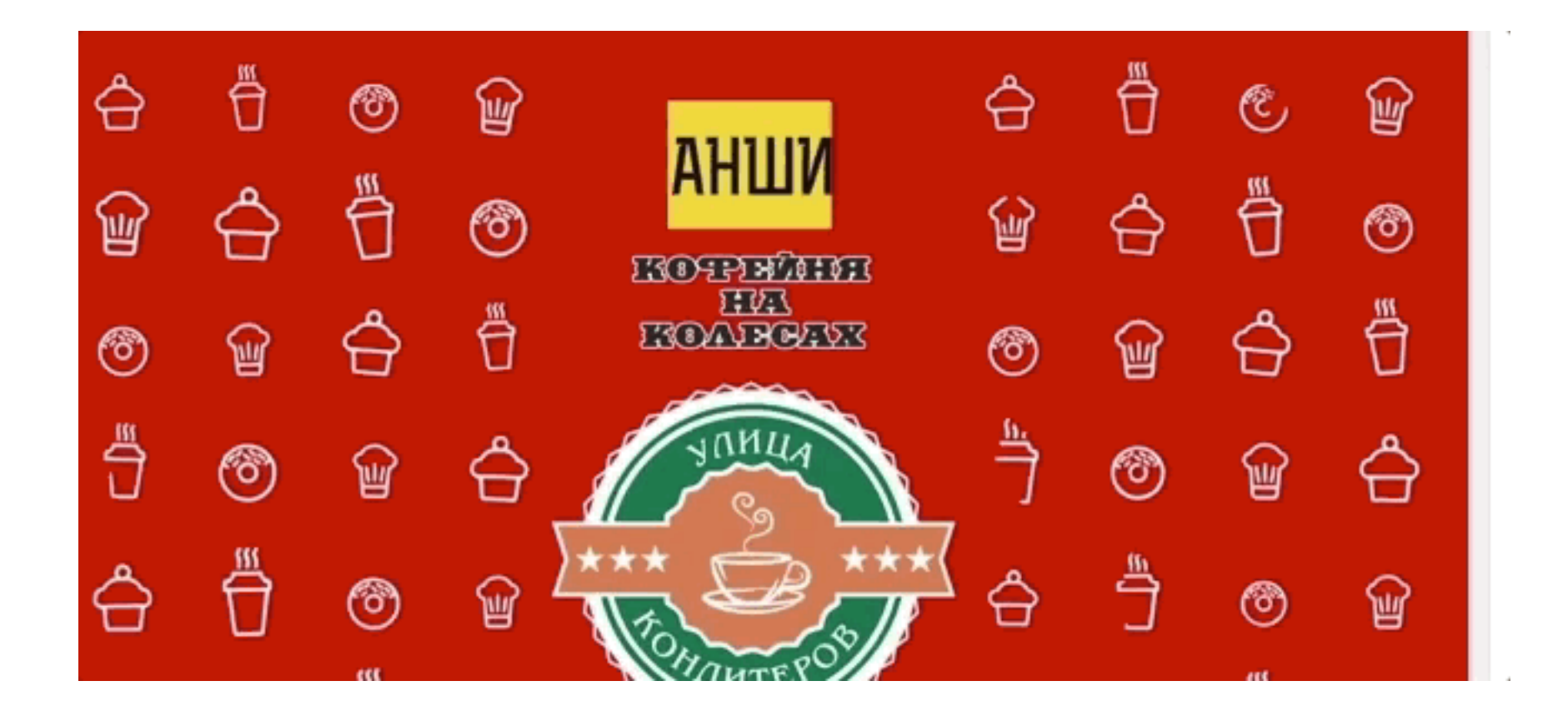

#### На чем и сколько зарабатывает «Инфографика»

Источник: данные компании за 2017 год.

### 10.7

МЛН РУБЛЕЙ

#### $10,5$ МЛН РУБЛЕЙ

### $9,3$

МЛН РУБЛЕЙ

Годовые отчеты (средний чек - 1,5-2,5 млн рублей). «Это тяжелые деньги, признается Николай. После утверждения концепции мы делаем верстку, но потом начинают приходить правки от департаментов: меняются цифры/ фразы/отдельные слова. Не помню ни одного отчета, который бы прошел по четкому плану. Рано или поздно все срываются на авральный режим - это выматывает».

Анимированные ролики (средний чек - 500 тыс. рублей). «Все начинается со 150 тыс. рублей и выше. Вот здесь засада! Аниматоры и иллюстраторы не любят простые ролики. Чем круче они прокачиваются - тем сложнее сценарии, анимация и стилистика, которую они хотят воплотить. Мы пока не нащупали целевую аудиторию и болевые точки, которые можно было бы решать с помощью таких роликов. Поэтому направление все еще в стадии становления. Конкуренция высокая, но спрос тоже растет», - говорит Романов.

Многостраничные издания (средний чек - 662 тыс. рублей). «В этой категории были как проекты за 100 тыс. рублей, так и за 3,9 млн рублей. Здесь мы не ограничены одним разворотом и можем структурировать смысл всего буклета - больше влияем на восприятие информации, ее сегментирование по блокам и аргументирование фактов», - говорит Романов.

Статика (средний чек - 100-150 тыс. рублей). «Сюда мы включаем небольшие проекты по инфографике, - рассказывает Николай. - Сумма неплохая, но сделана на небольшом среднем чеке и хорошо запечатлелась в виде мозолей на руках иллюстраторов и инфограферов».

Презентации и обучение клиентов (средний чек для презентаций - 200 тыс. рублей). «Половину этой цифры дал огромный проект длительностью 8 месяцев, - рассказывает Романов. - Мы потихоньку сокращаем фокус на этом направлении - высокая конкуренция. Скорее всего, будем мигрировать в сторону полноценной отчетности, которую нужно представить в виде дашборда, и сохраним сегмент обучения».

Интерактивные проекты (средний чек - 0,5 млн рублей), «Это очень перспективная ниша, но у нас пока просто слезы. В следующем году планируем сделать акцент на продажу мультимедийных спецпроектов. Это идеальный симбиоз всего, что мы умеем: архитектура смысла + история + статичная инфографика + анимация/видео. Когда ребятам попадается подобный проект, их не оттащить от мониторов и единственная проблема жаркие споры», - говорит Романов.

#### $7.7$ МЛН РУБЛЕЙ

### $5,4$

МЛН РУБЛЕЙ

4.2 млн рублей - презентации. +1.2 млн рублай - обучание клиентов

 $3.3$ млн рувлей

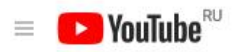

#### инфогарфика

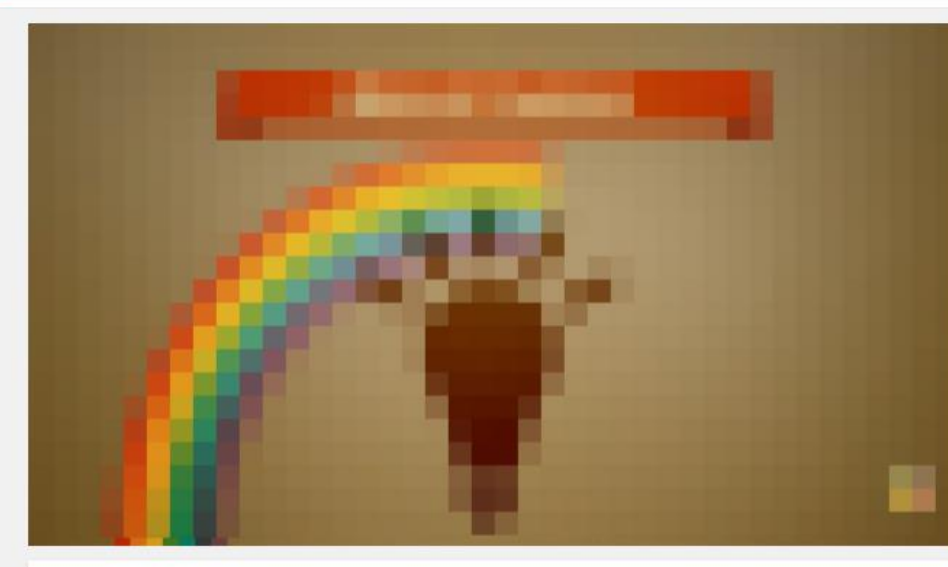

#### Инфографика про инфографику

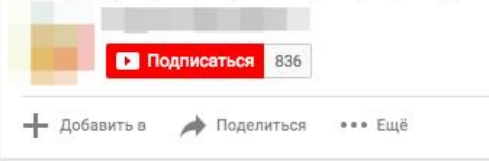

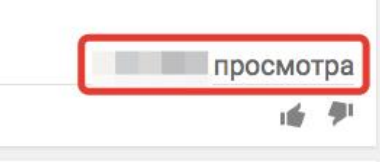

### Следующее

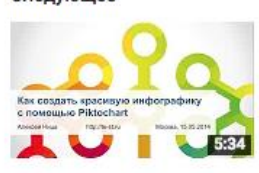

 $Q$ 

#### Автовоспроизведение О С

#### Как создать красивую инфографику с помощью Piktochart

Теплица социальных технологий 34 787 просмотров

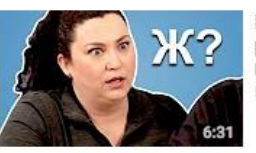

Иностранцы разбирают русский алфавит! (смешно) learnrussian.org Рекомендуемые вам

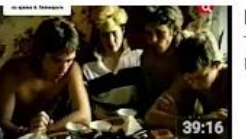

Виктор Цой. Вот такое Кино TV Center Рекомендуемые вам

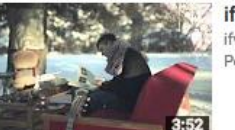

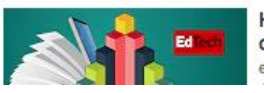

ifwe - Числа (Numbers) ifwespb Рекомендуемые вам

Как создать инфографику онлайн и бесплатно eLearning и другие неприятности ИКТ

#### EM

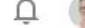

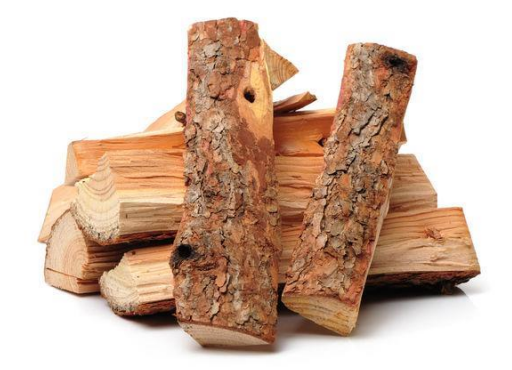

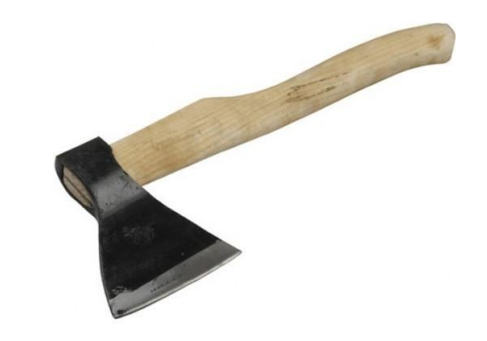

### инфографика визуализация

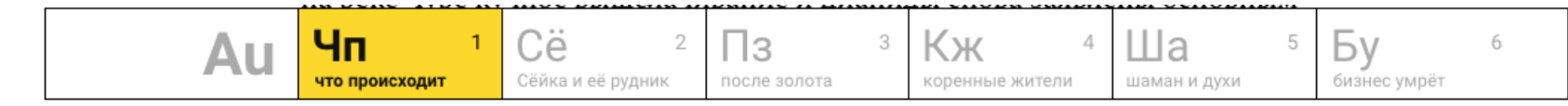

### Как добывают золото методом кучного выщелачивания

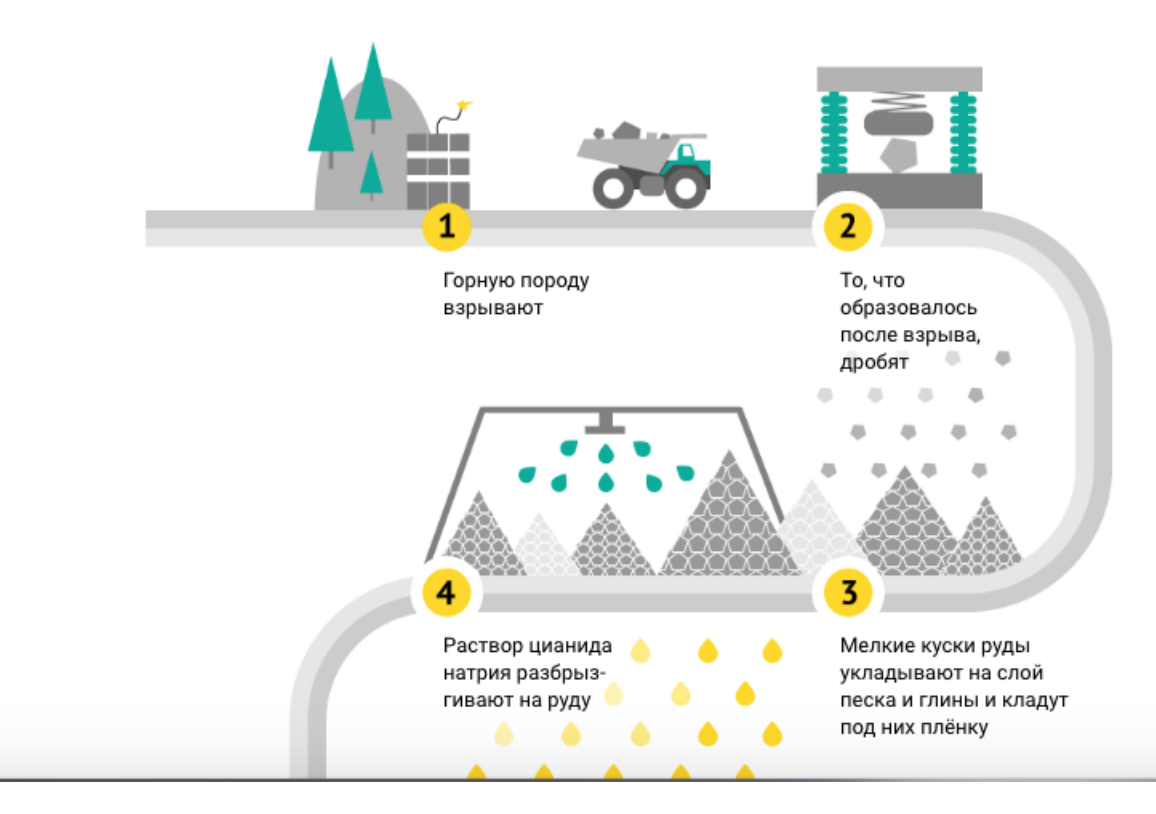

### Where are L.A. County's homeless?

JUNE 4 2015

Almost everywhere. Mouse over the map to learn how many homeless individuals and vehicles and encampments occupied by the homeless were counted in your census tract. Points are randomized in census tracts. Long Beach, Glendale and Pasadena were excluded from the survey because they conducted their own counts. Learn more >

#### Show

 $\blacksquare$ Individuals (5) Tents/makeshift shelters (0)  $\bullet$  Vehicles (4) Tract: 06037603301

Find address

Sources: Los Angeles Homeless Services Authority Credits: Doug Smith and Jon Schleuss

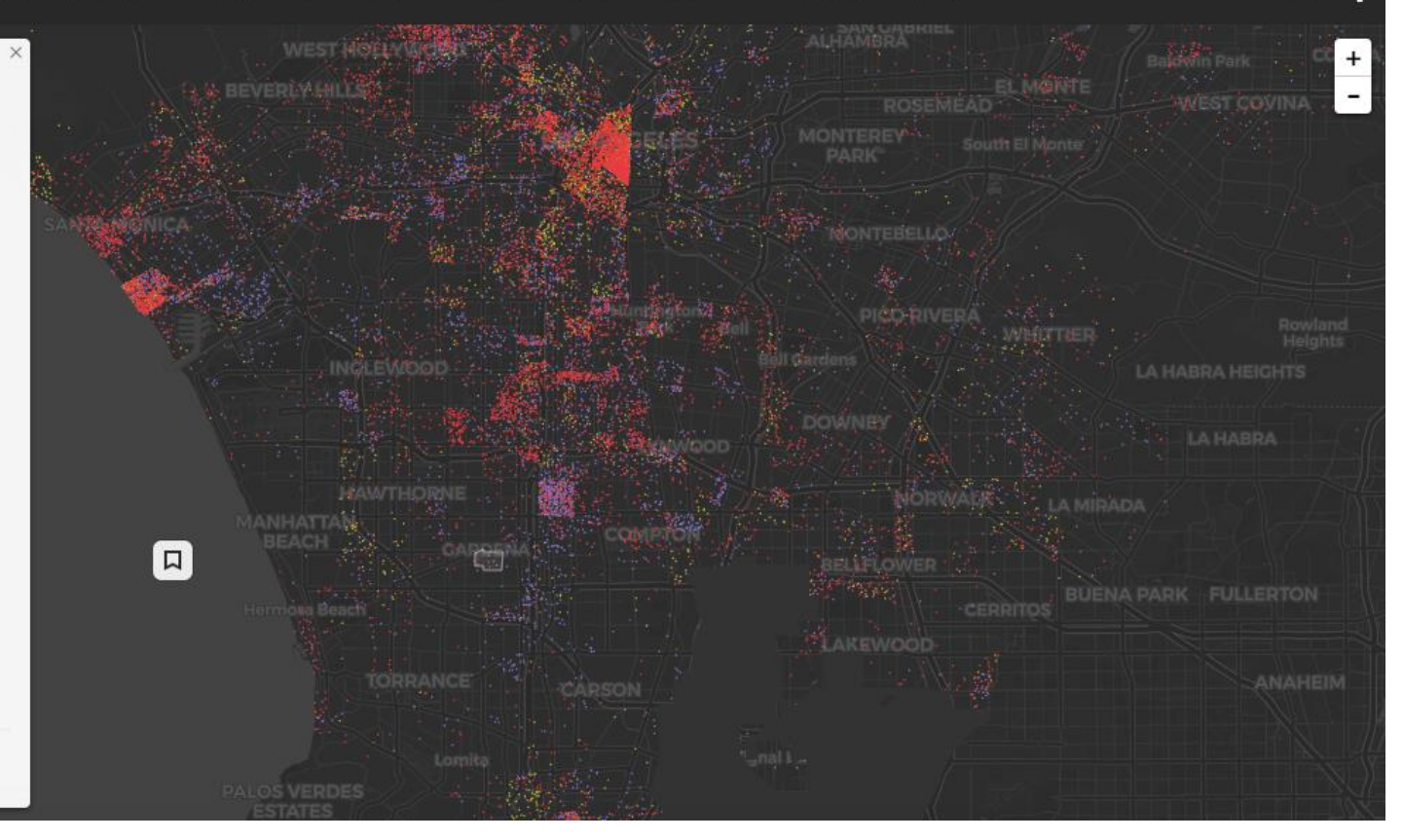

 $\overline{\phantom{1}}$ 

http://graphics.latimes.com/homeless-los-angeles-2015/

## **Где взять данные?**

## **Источники данных**

- открытые данные
- ваши внутренние данные
- соцсети
- собрать самим

### Сколько домов построено в Петербурге

Ревизии жилищного фонда в СССР по умолчанию ставили 1917 год постройки

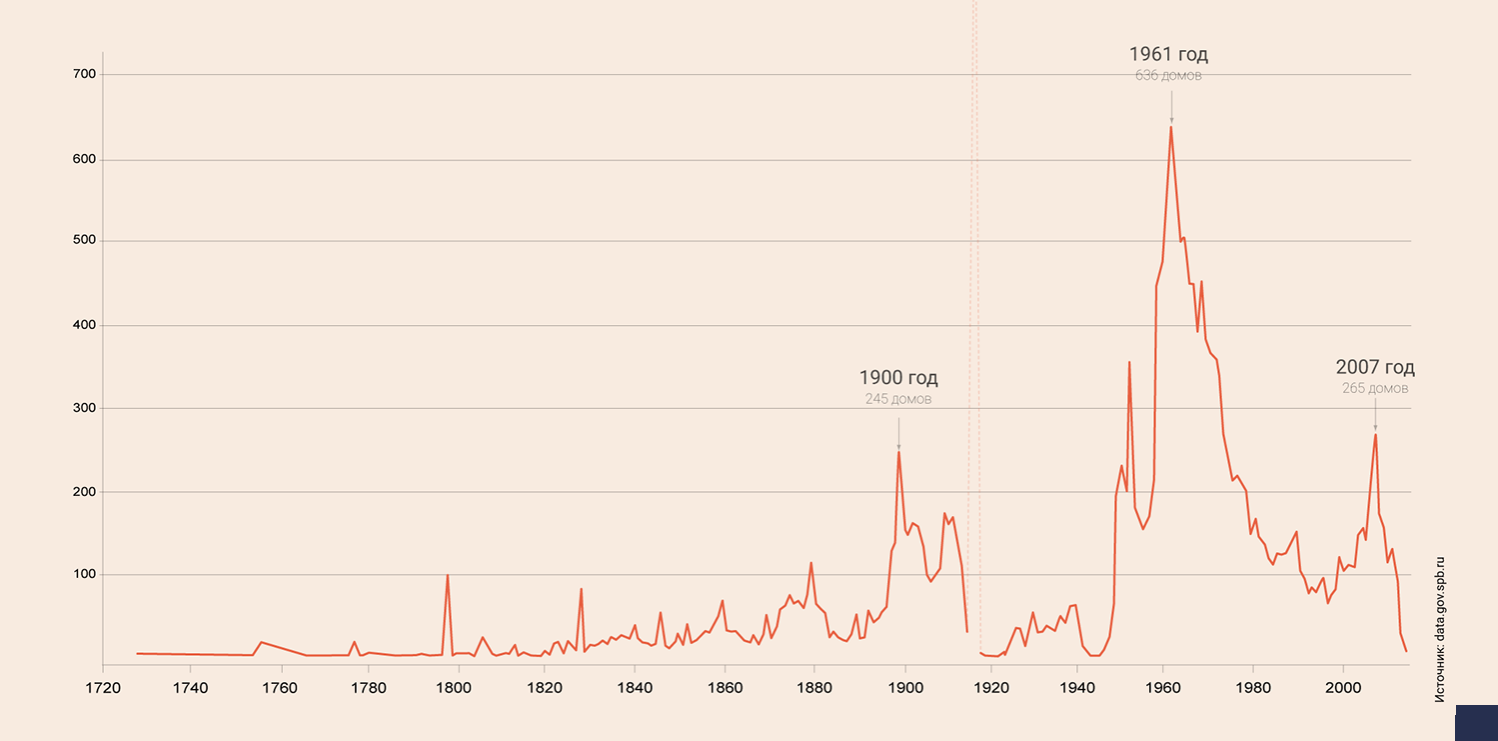

**[СМОТРЕТЬ](https://www.dp.ru/a/2017/04/07/Kak_zastraivalsja_Peterburg)**

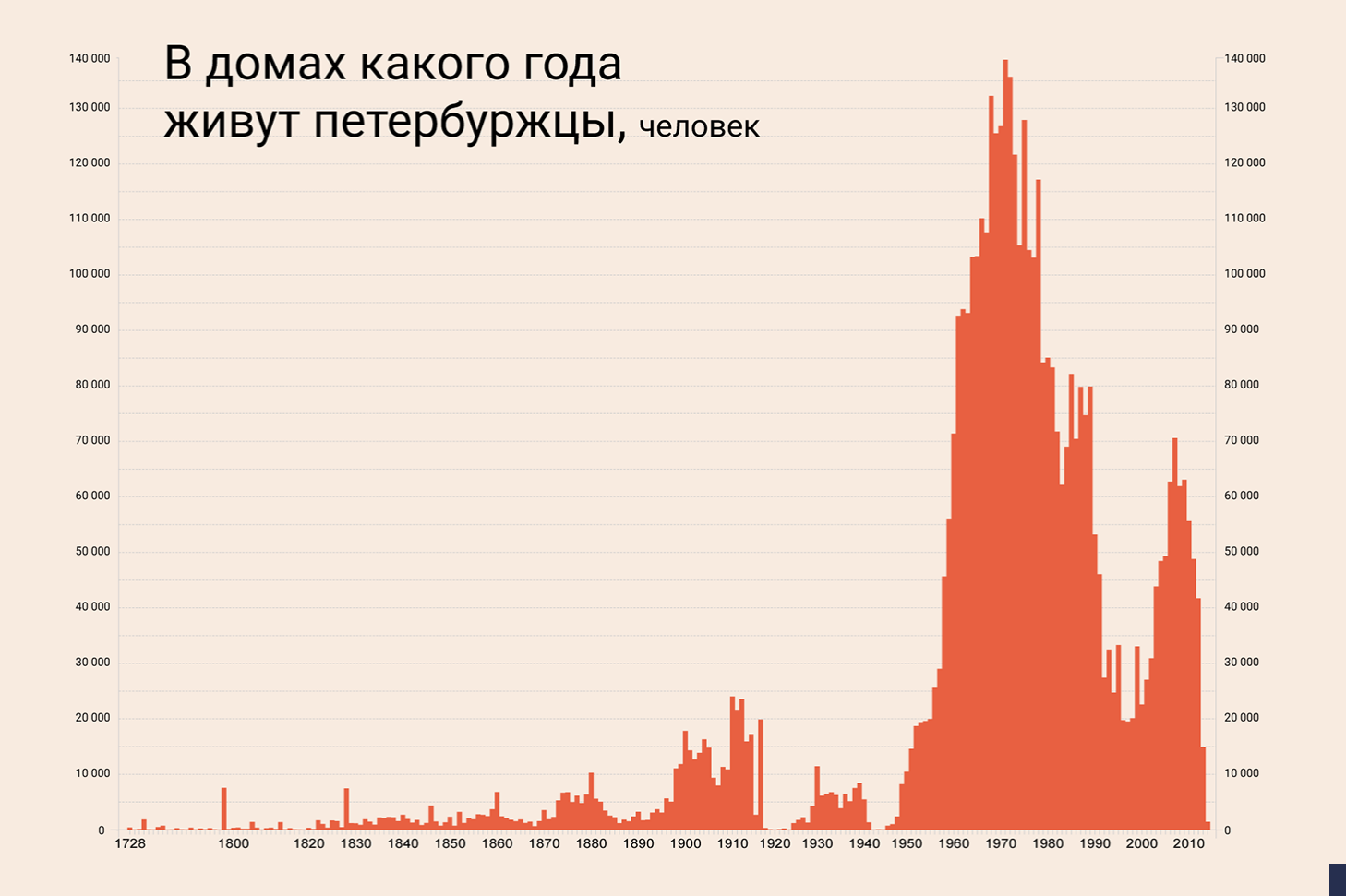

**[СМОТРЕТЬ](https://www.dp.ru/a/2017/04/07/Kak_zastraivalsja_Peterburg)**

# Этажность жилых домов Петербурга, построенных

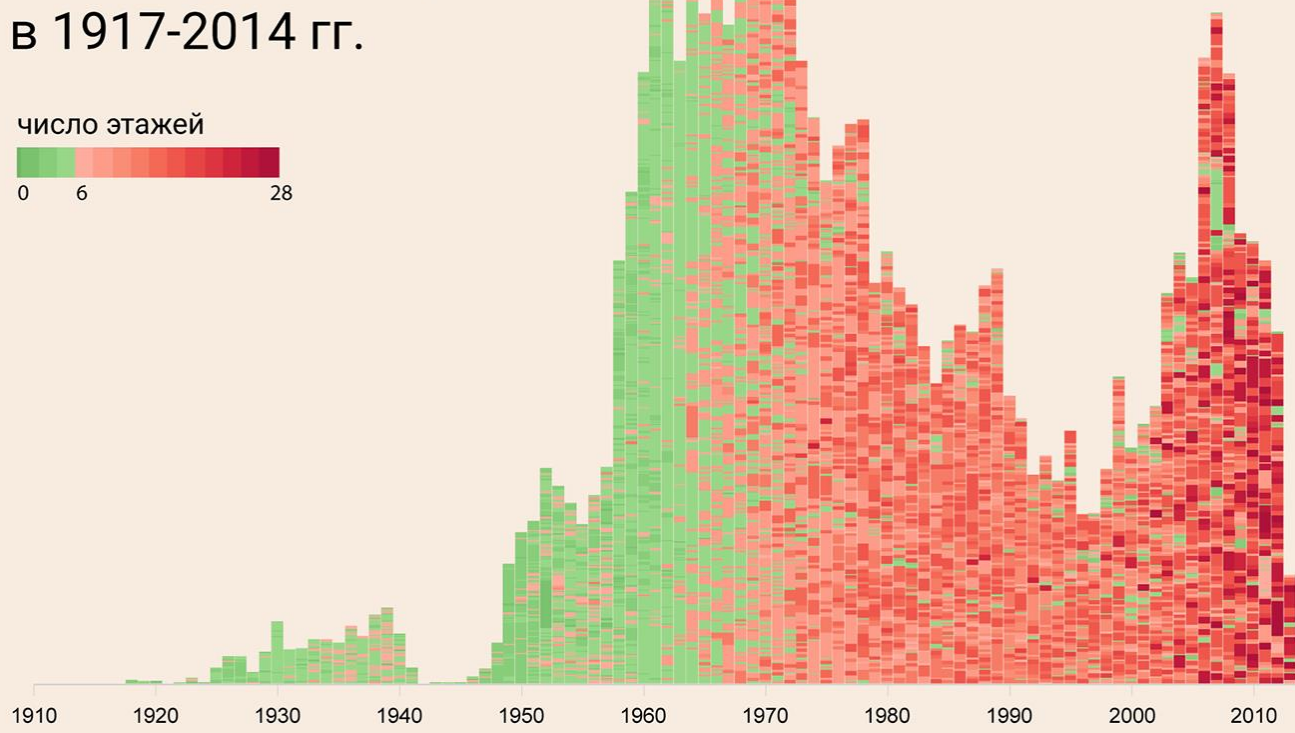

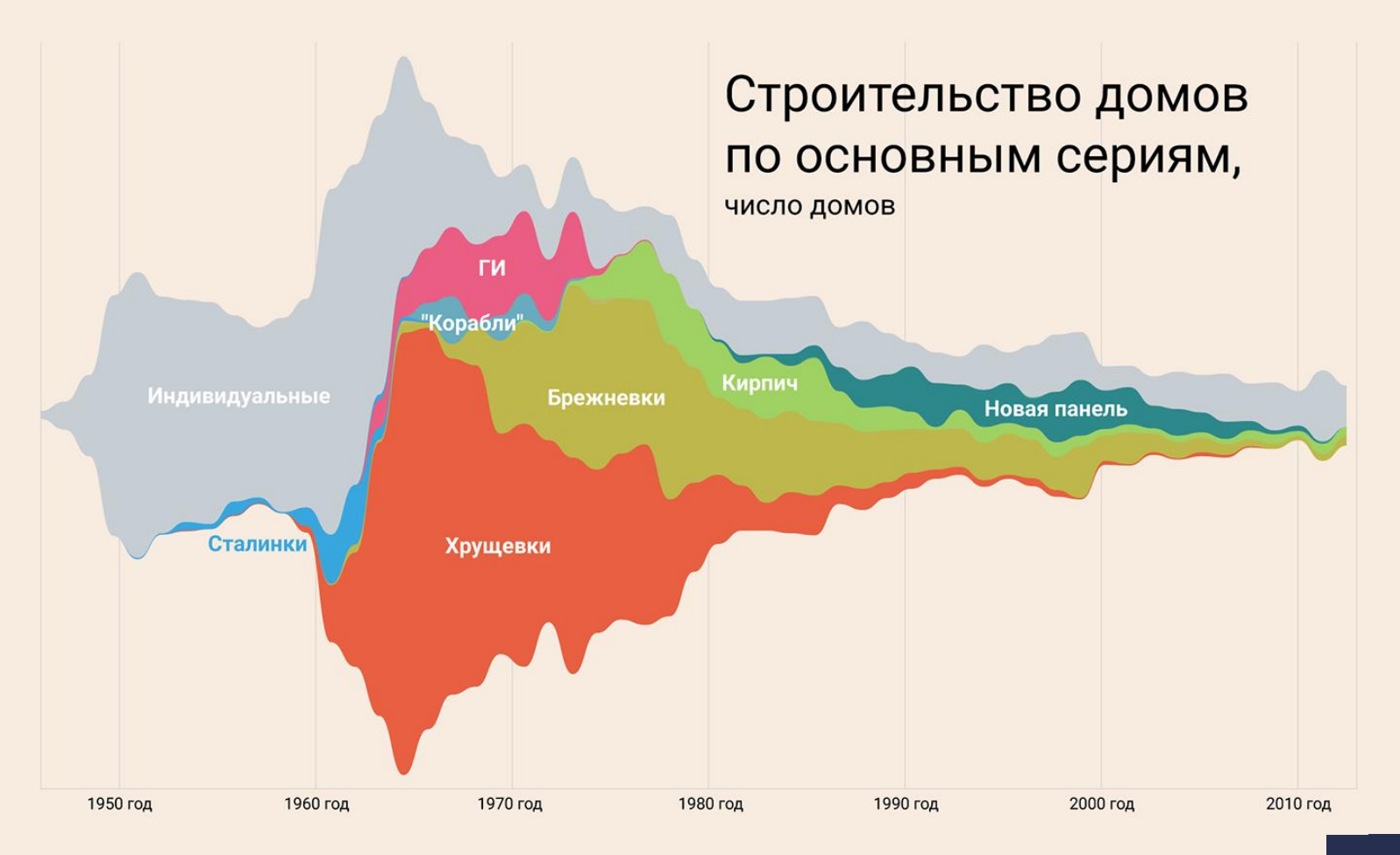

**[СМОТРЕТЬ](https://www.dp.ru/a/2017/04/07/Kak_zastraivalsja_Peterburg)**

**ОТ Главная** 

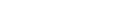

 $\checkmark$ 

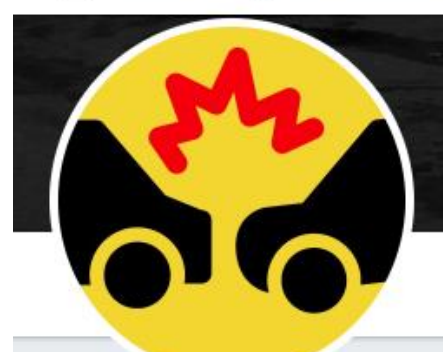

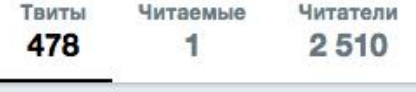

### ДТП-Бот

@dtp\_stat

Бот, который раз в день сообщает вам о ситуации на дорогах России. dtpstat.ru

#### [ Дата регистрации: май 2017 г.

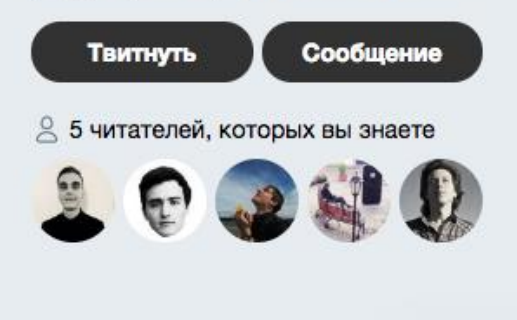

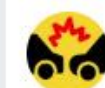

Твиты

Сообщения

Твиты и ответы

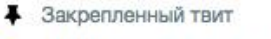

ДТП-Бот @dtp\_stat · 17 февр. За 2017 год в России в ДТП погибло 19088 человек

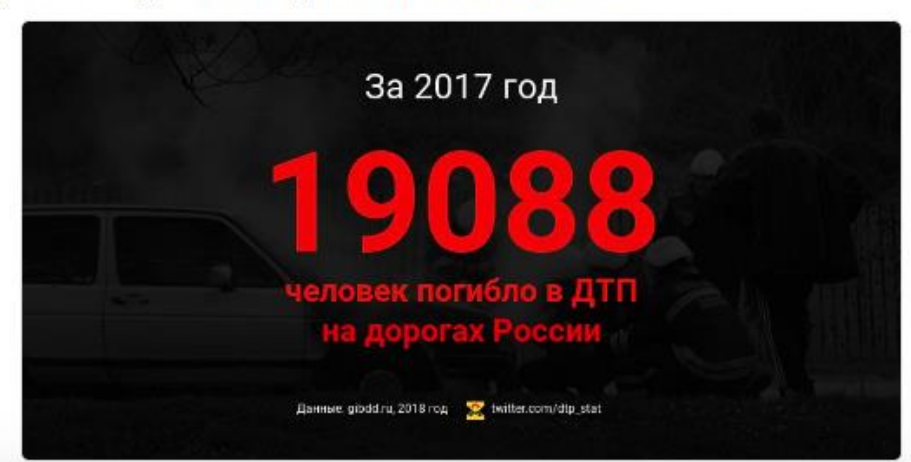

Медиа

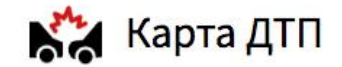

### Москва

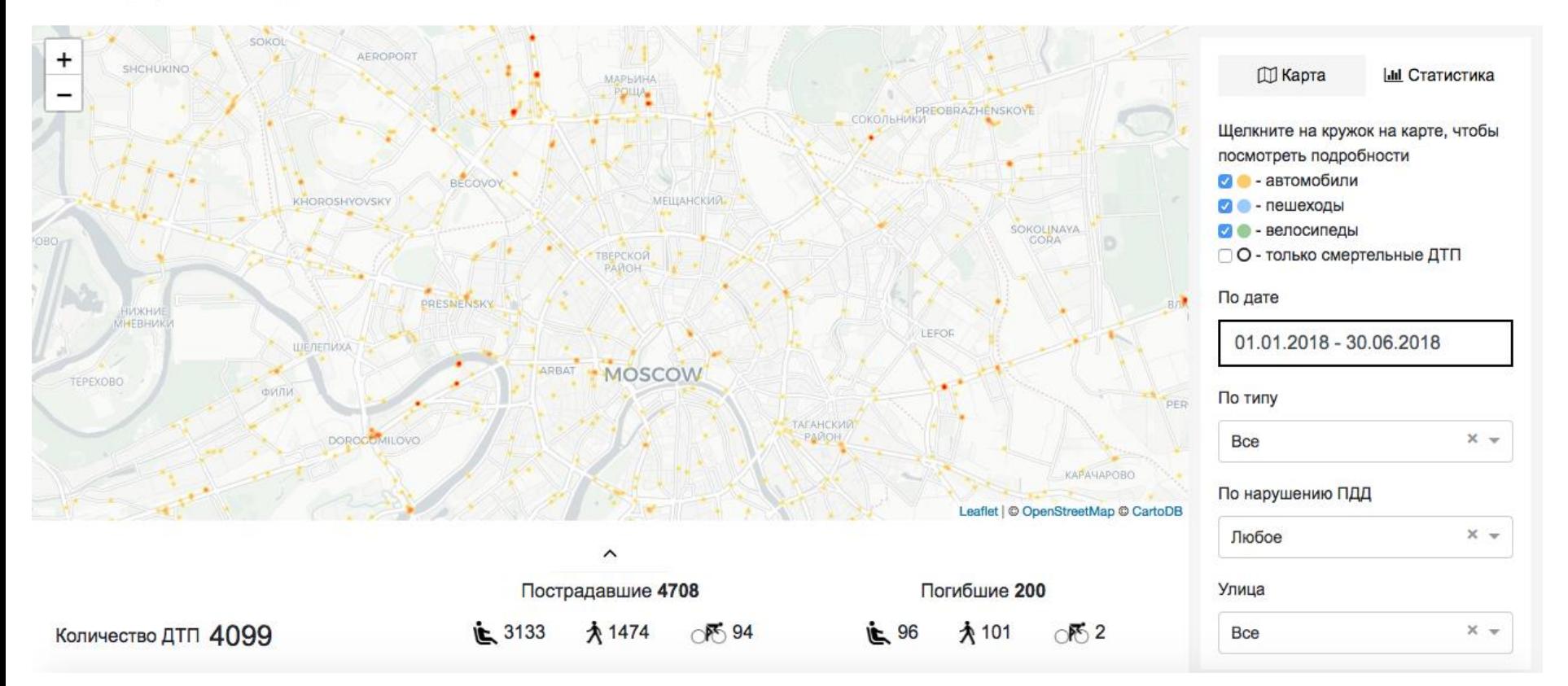

<http://dtp-stat.ru/moskva/>

## Данные НКО

«Данные НКО» - портал открытых данных некоммерческого сектора, созданный для того, чтобы НКО любого типа и масштаба смогли широко распространять информацию о результатах своей деятельности и свои информационные продукты.

Проект создан АНО «Информационная культура » при поддержке Фонда президентских грантов.

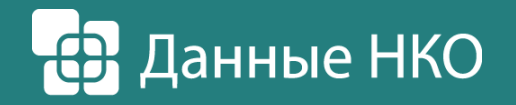

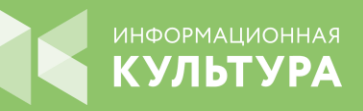

## Преимущества публикации данных

- Широкое распространение информации о результатах вашей деятельности.
- Обмен информацией с другими НКО. Решение проблемы дублирования работы по сбору одних и тех же данных различными НКО.
- Сотрудничество с исследовательскими центрами и сообществами разработчиков, которые на основе ваших данных смогут создавать новые общественно-значимые проекты.
- Создание позитивного образа открытой организации, что позволит выстраивать более эффективные взаимоотношения с донорами.

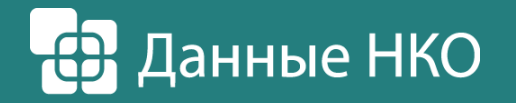

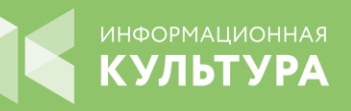

## Какие данные можно опубликовать

На портале «Данные НКО» можно публиковать различные типы материалов: от структурированных баз данных до инструкций и инфографики.

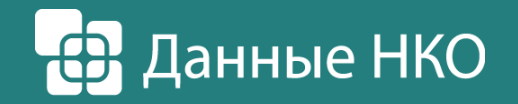

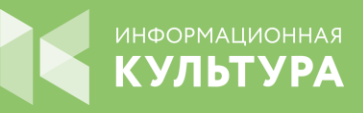

### Твиты москвичей о неприятном запахе в Москве 6-9 декабря 2017 года

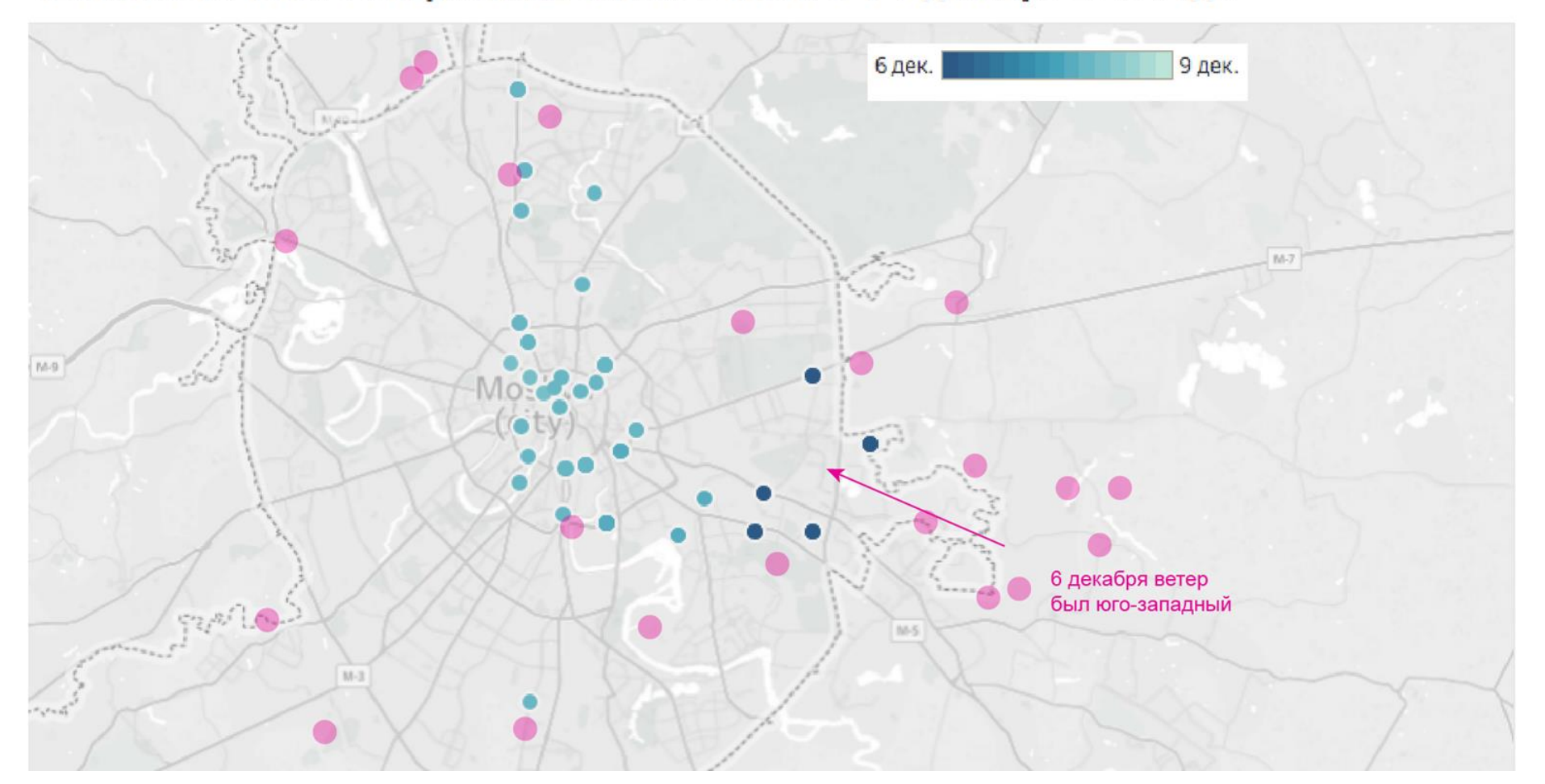

### GoLocalBot для сбора данных

Краудсорсинг в действии: возможности сбора информации с геоданными с помощью пользователей

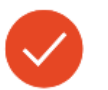

#### Можно скачать все доступные запросы других пользователей

Можно подписаться на обновления по разным темам (раздел меню бота Мои подписки) или создать свою секретную тему, чтобы видеть запросы пользователей по этой теме. В GoLocalBot каждый запрос - это геолокация (информация о местоположении пользователя, текст и медиа (фото, видео или голосовое сообщение). Есть радиус действия - пользователь видит уведомления о новых запросах по выбранным темам в радиусе 3/10/50 км от своего местоположения. Все доступные пользователю запросы можно

#### https://golocal.space/collect-data

# **Виды инфографики**

- Статичная
	- а. для печати б. для веба
- Интерактивная
	- а. анимированная
	- б. скролителлинг
	- в. интерактивные сервисы
- Дэшборды и прещентации презентаций
- Научные визуализации

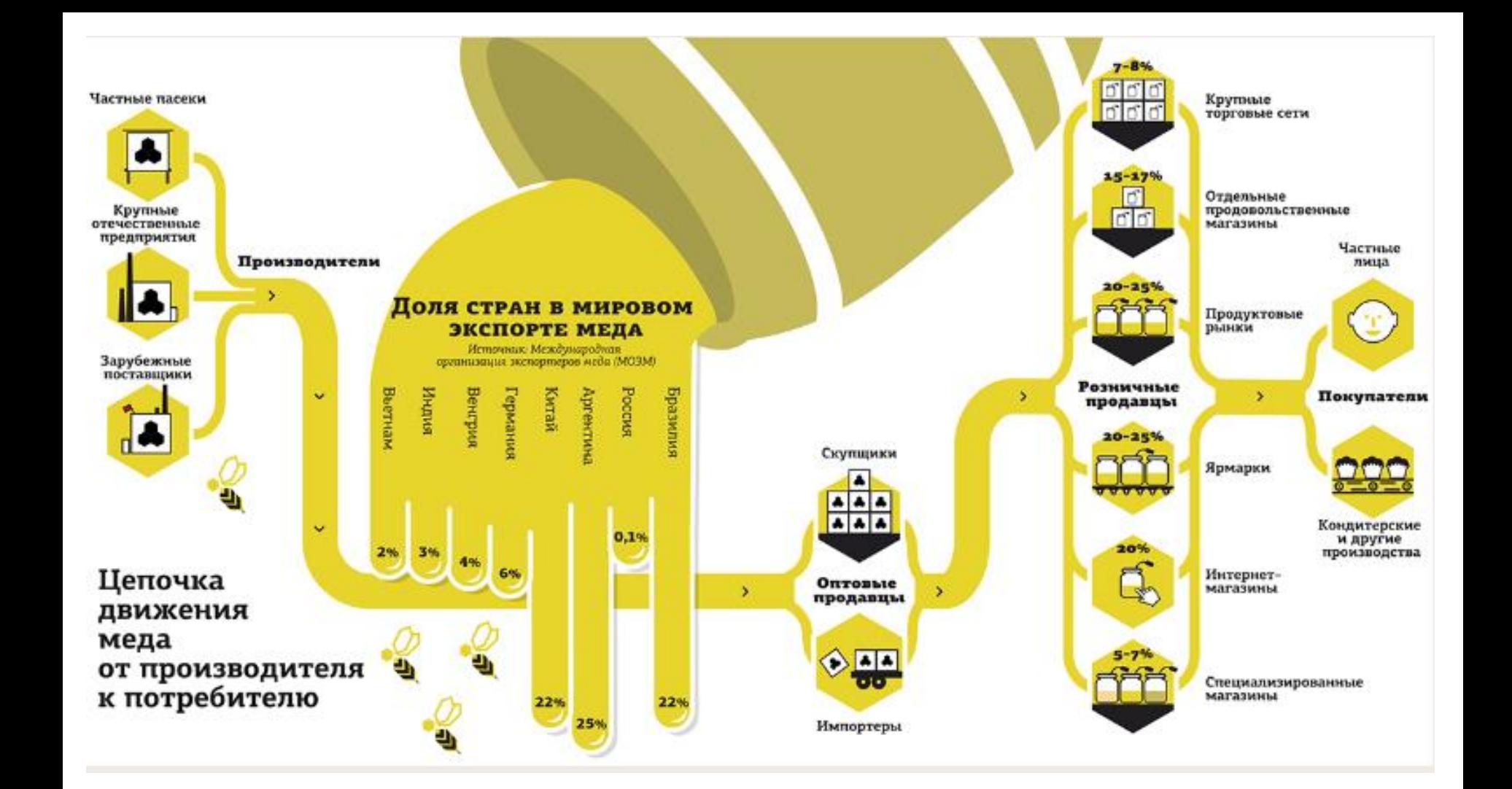

27

their common records on close

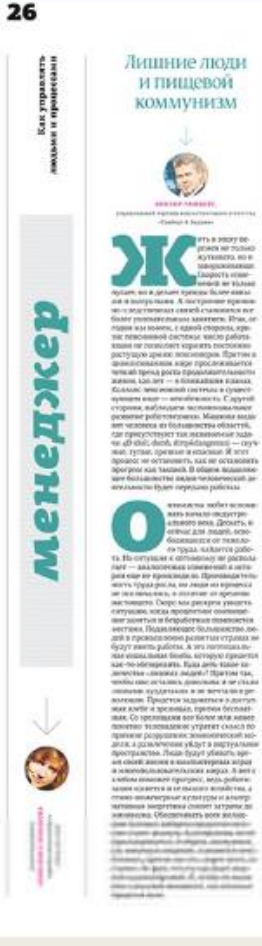

**B** it's a story of

**JICACK HIT TOTALS** 

**Sylvanors**, no is

**MANUFACTURERS** 

**HOLD BY BLANK** 

## С места карьег

коло 47% спроизвания компанией NeadHunter петербуржцев и жителей Ленобласти готовы смеstavo ence successare specio a obsce su patory a reле или у станка. Сдних экспертов рынка труда это DAIVET, JEWING DECAILANCE, 970 DENIS BLET TO SAN O NAMEDOUDER. и до поступков далеко. К тому же есть один некано потовы лиработодатели нанимать новообращениям рабочих и агрармев?

to a mon war stress a crossa. Bronz on empositionies solden das moltes au tie and size as ratios a clover spallets ave-200 A 129 MW R28 AMots schools be retame a came opionsk pelotur or ges to-FR REE FOREPRYCK CONVERTS INSCIINT INSIDE SUPER HEART INPOCTS THE SA DECISION WAS BALKONSHIP. THE CHARGE JACKS THE ADTS, WITH SHERRAS a closed completely in close and oductions pa-Bory as open recurrences, anasons symanny. He appeared now, sich we can as и, кто среди причин везинянна переanna manauk aforesaurement venar & road. N10 -SMERIN JENETS VIN-19 ENDORE DOM see flower precintentation is fleasy successfuname a nodice coryganize. He accountance, successive the receiving and receivers ass. Capper charmer ripodessions by 20th perкаклярисированным трудом ради дологи.<br>в ительного заработка: И году столкна во: premissioners are considered and the rate. реконе, чтобы выявить в крилисное при sea . Vrs entroptom - oferancer power WHO INCOMMENDED .- INDOUGHT THESE AT-METOR CONSISTENCE His 10% Db (CONVENIER) c empoises a 2000 for Wo cream as praise ma-Jansens, only no doesness, so or actuatory mis 493 antisagermomani taxati concoli mel demands: Beconomist, came score converts. simplements, recent is specific, we need to repre-OF ROSERVIASE, NO CORONA AM SERVIC SA . Dervase a a pallomajantem figuris avastā Sits empty, schedules, a solgarite is release BIRDOCTRIMMI NACTS CVRTSMOOF DIRECTION ezos pepecromonate 40-octuals pellent. в первы, кола счетают кождум ки Kylcocyelopa changerica agenesiate?

#### Придпренный авгляд

Eas associate Mont is approximated intercannot a monitorized air machine and solven a monitorize IF YORK, NYY HARLOUSED, OCCUPAN IN SOFTWARE BOX WATER, INFORMATION AND PARTIES TO A PARTY OF A PARTY BALL SERIES HARVESTERS CHARGES CROSS SQRINLIDES, WID BE CRISTER ON SAFTS DEEP internal oftentromages, packagement to avisi exactatuanon, a blacka bla tionee riginaarg-WINGER & EVAL SHOCK ABOVER ... ELON yirportuos as palory a aprese co-<br>scurrosos, sorripor mosaulino posita cen-STARTMENTS, WITHOUT DESIGNATION FOR THE COMPANY. tuo ochoeris inimosi mpogeerinto, suo at sourcement creative very excess it. the data position profes in automout of communications and service **SALES COMPANY** In only bringwish school in such staff to the foreign degree of columnistic, and should School School School School School sticker in this definition of the con-

Electron or any permutation company stat-

ет в генеральный лирек not rereplications relate na. По ее словам, крупные peassozinateuse son America's Autobio Lity Air 20 ужения даже напуском-<br>нов с профильным сред-FOR IDEALTONING & RAD concessions, of your with fernemar publisar are time, is soon a constant secular acquisition arryl objects. **HORACE diversionwarding Arriva** ANDORS OF BOORGES PARKS изрова. Многие эксперт VROGHET IN SERVIC INAMED axy paternsarrus, sawa nestivitescopero, area term our cauper Maper Map chronic contractourned at leasing **THE STRETC CARRIER** SANGHA ENOCKER ENTYMING **TERRITERIT SOMEKNO** the market partner in cropping sonitiativit. Hospie lassance MORPH BOSYNIFTS V INDOEN patientshirty is a screaming ALL ROWTH COUNTY ON MANY an or comparer a se syste are to some domestics, and an-Line rice, who your manny rpoderessio. He somes for or measures, approve therepo vinto: savara apotenzacia Olyvenni a spell a yaz we сдела - на хрусы пересна<br>Анфикация: Елича как за person't reserve searcely to your top FS -Mercureport Orrow<br>Acescraw- Manucas Espotoscopis, tucue Grennamo MAYOR OFFICERS REPORTS or a reposition capable to

- Exercise Aspressions

or conference to a period

**IOEna 00 years.** HOR HORAS RESYSTED BY as to assessed contact whatever Kissa Cenques diver restructive progetseasins on opports patients sus a moderning insurance simpsons damaged and advanced and on money to learning simple president in the con-**Business advents** Enlacedo contamente a colo

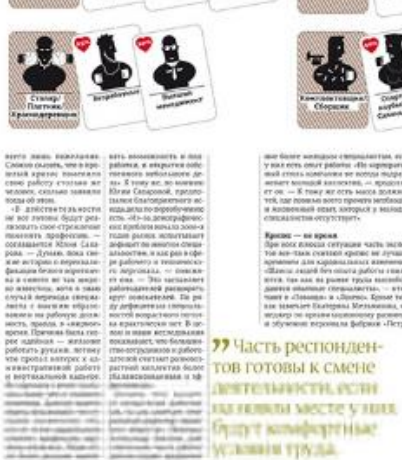

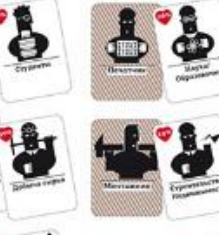

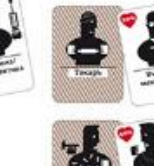

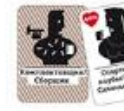

our Green amended commissions, such 1973, who materialized a 1999 a series of the commitу важноть опыт работы: «Не картератия | которые редко илимаются | станцион: дорогия клесси multipriers absolutes are scribbe modern. I seconds yours ACRET MINIGRATION TO A REGISTER FT OR - K free at orrs seens more surger more sensorgers in those as some appreci-

Rescor - no spous. и обувения верхимля фирмии «Петро»

MAN SACHSTAN REGULARY CANS, 20709 EMOLITY CREW W ROCK KINDERS CREVAULER NATEL INCRED TERMINE STALLETCH ARRESTED AND ALLEST TO DISORDERED THE AIR-TEAM CORRECT KEYPED BY JETSERS | REVEDING EN KONZEGEREN, | REGIS-, & SKIS, SEERLIFER appeared are signess heart appeared. The tries respectivists in a security process car-STER THE ARE RESIDENT TOOL EXCEEDING THE COLUMN AT A CONTROL OF THE ORDER OF A STEEL AND COMPANY OR ANY OWNER. THEY IS ADDRESS A LONGINIA Agreed Form | market to publish, it is published and the state of the second Factory and Mathematical Control and The State and Solicity Philadel MOTHERS THE EXTERNAL COMMUNISMENT PLANERSHIPS ... In CANADIAN JOURNAL MOTHERS ... . ... INVESTIGATION MOTHERS AND INFORMATION «Для смени профес» и нивыких, крипи быть you and property through a concepts depressive se-ONE SUGGESTAND SECOND SHORT CHRISTIAN ENGINEERING form strong repoleran- consome policiers as an-<br>Tiennis - golonner Anto- vacance minimums - cosango Journey, Baltricke | Abstractor Mason Mass's: Lat.) Advisories dan anno 1 Ghr - Alcoholom to it measures more trained on a management on coach, classics at ... (schooled spoor class and commissioners are claim wind recommissions. sales Automatic complaint (1914) short in Automatic and completeness and edivident 11 statements are to approxi-**CONTRACTOR** CONTRACTOR

and a handscape with 1 common of

Какие

**ГОТОВЫ** 

освоить

ПРОФЕССИИ

ПЕТЕРБУРЖЦЫ

Как читать инфографику

Friday comers

Witness W.H. Schmidter, Autor: Delmann

a lombia, scriptor trainig. «Готрудская векой пов: фективны в келионети тет, как понята место производил на подавлении с пета на друг не благо сферентанов.<br> 1988 года с производил на село с представление с петархистических представлят на село с представление место н<br> 1989 года с представител

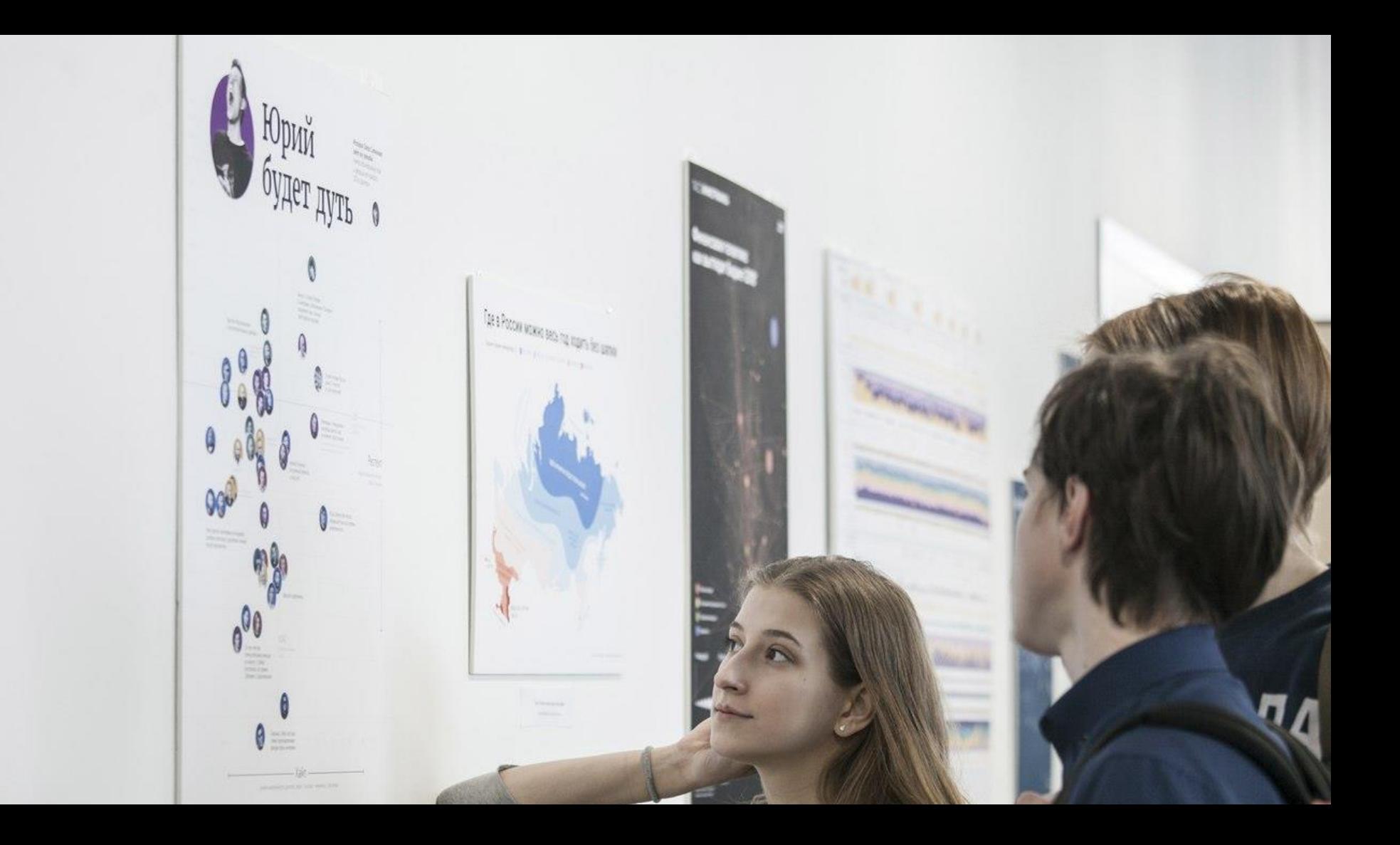

### Как менялась мужские имена в Череповце в 1980-2000 гг.

в % от общего числа имен в этот период

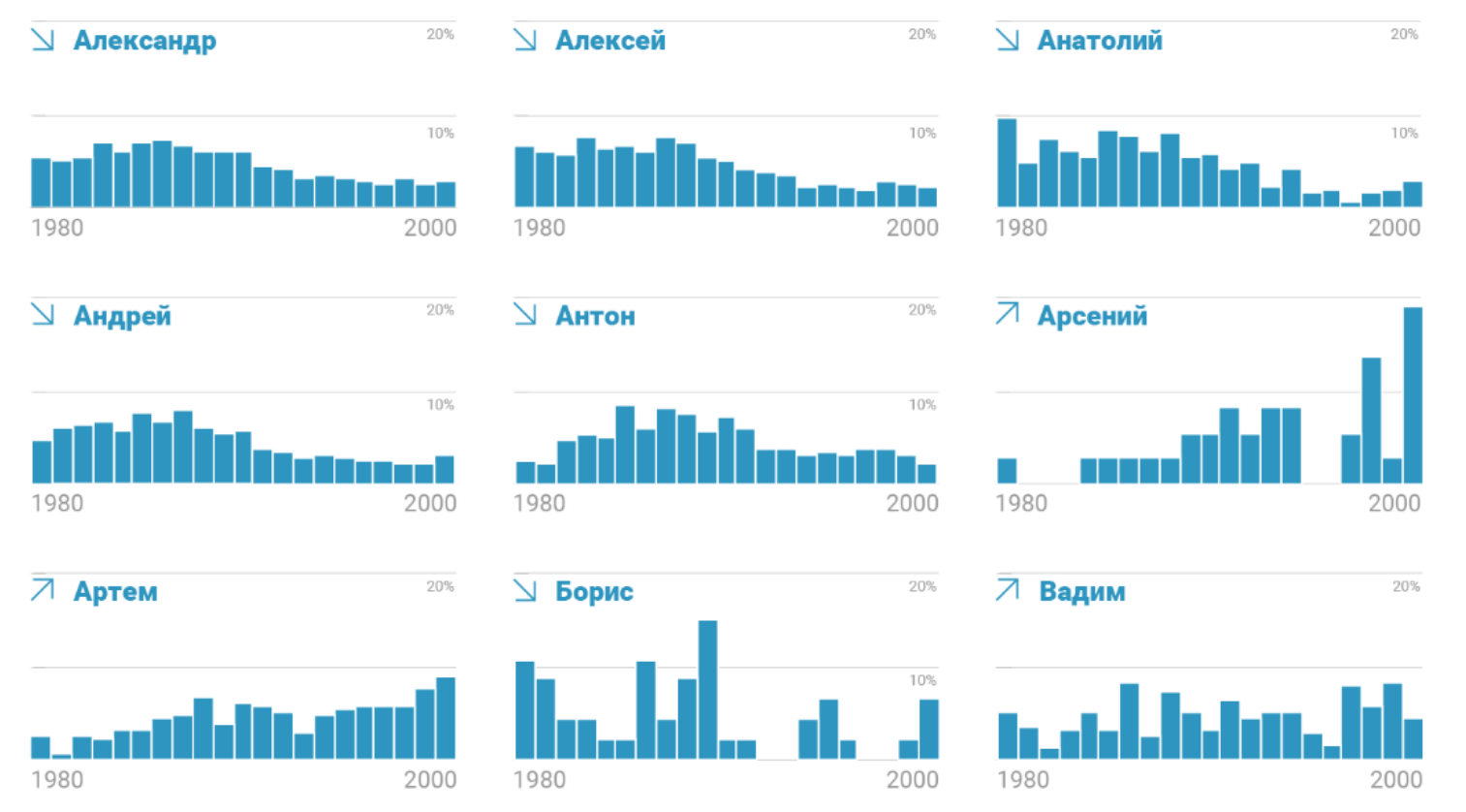

<https://cherinfo.ru/news/91021-kak-menalas-moda-na-detskie-imena-v-cerepovce-s-1980-go-po-2000-j-god>

## Где в России можно весь год ходить без шапки

Средняя годовая температура, С 15...-10 C -10...-5 C -5...0 C 0...+5 C +5...+10 C +10...+15 C

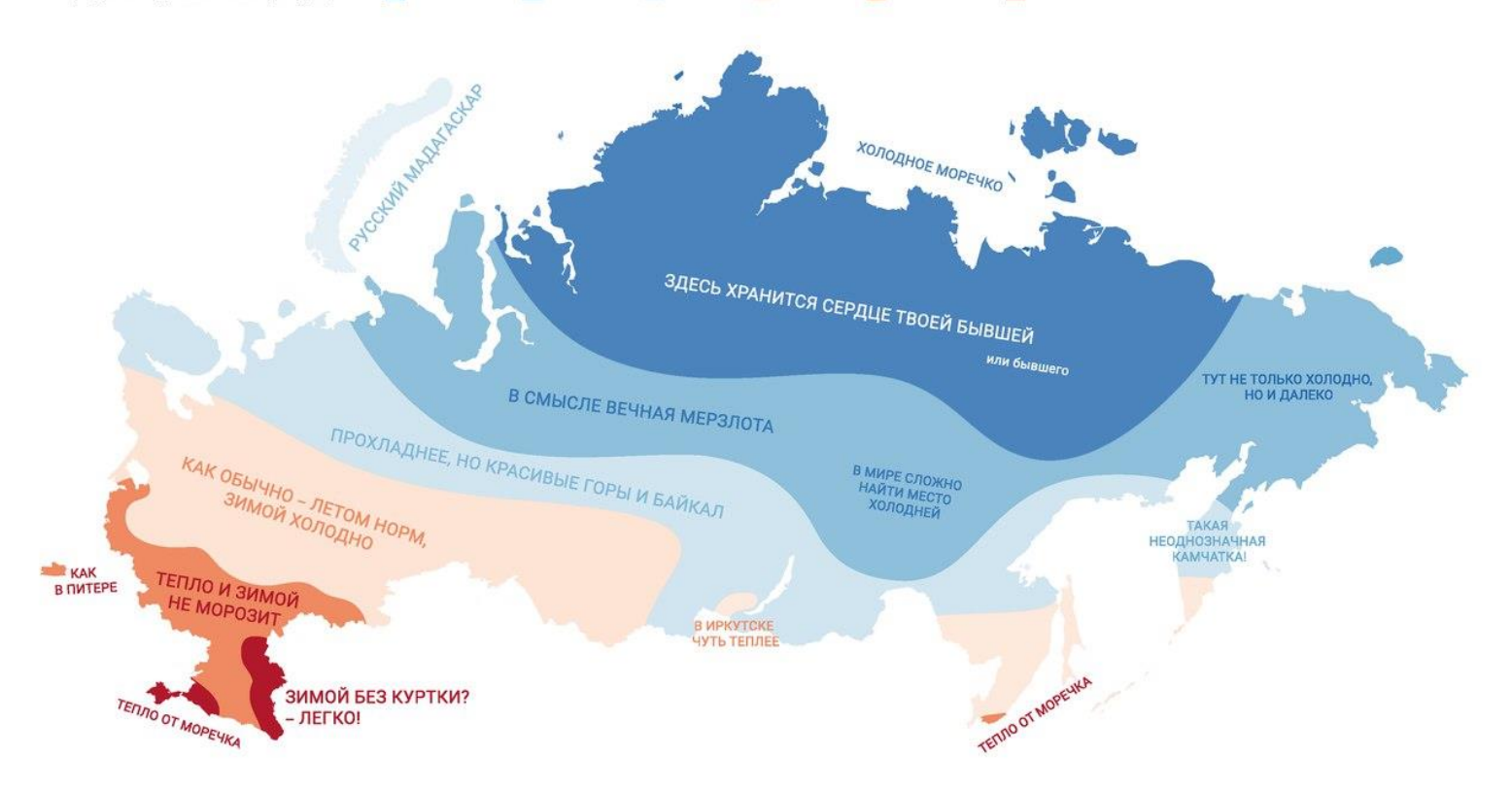

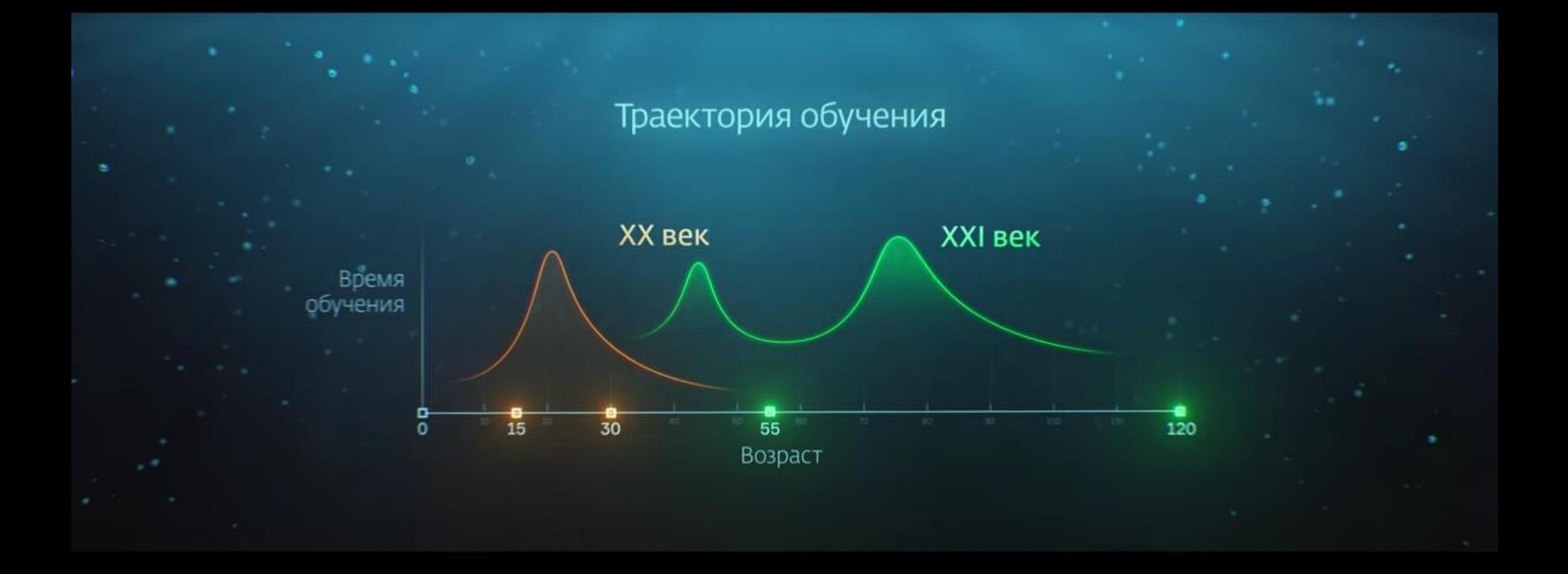

## Годы основания российских городов

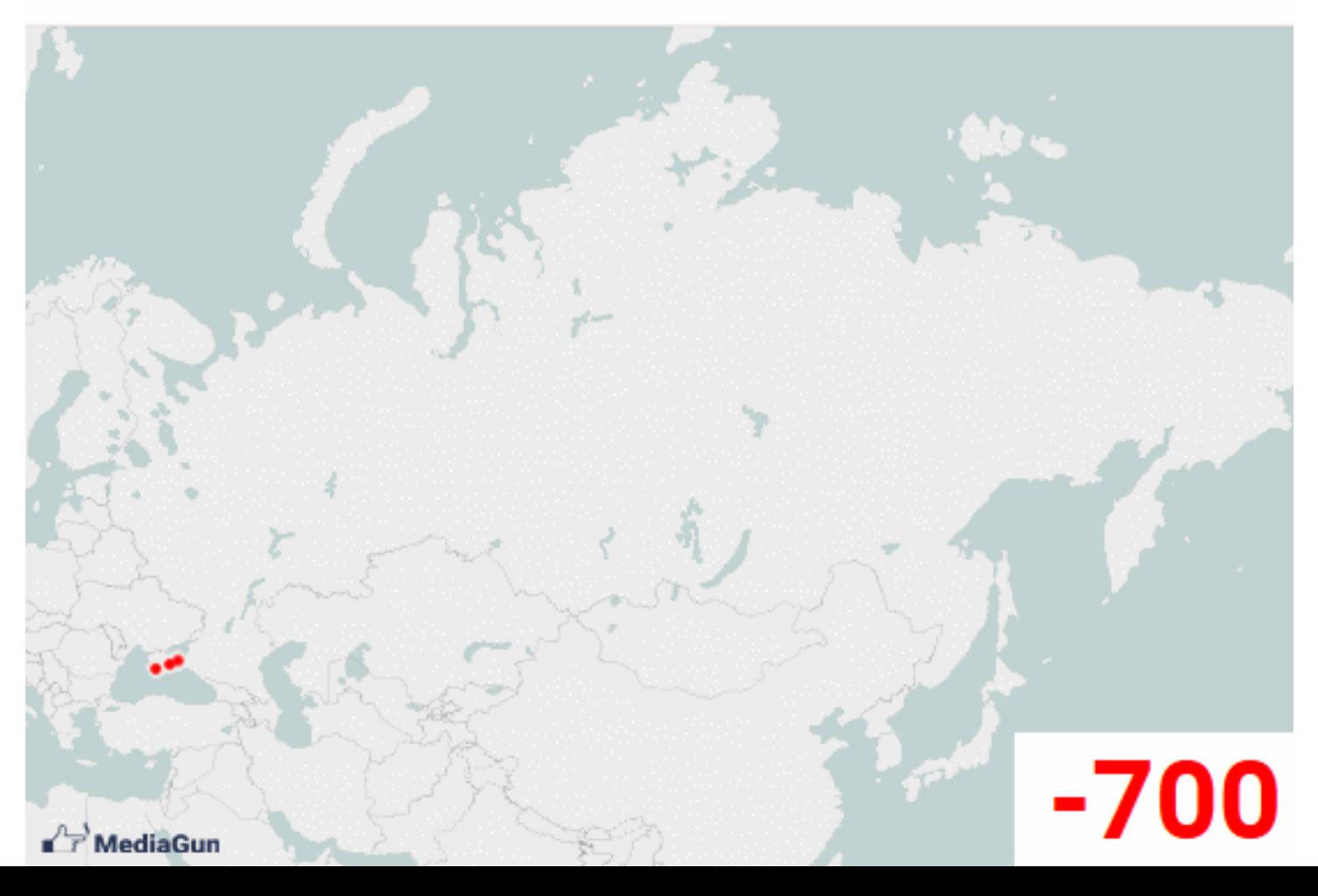

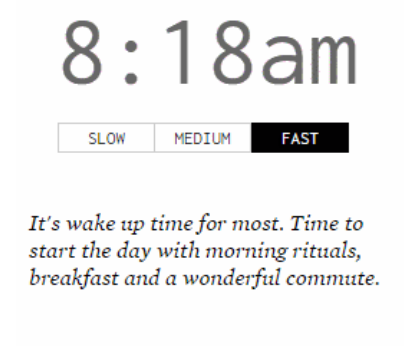

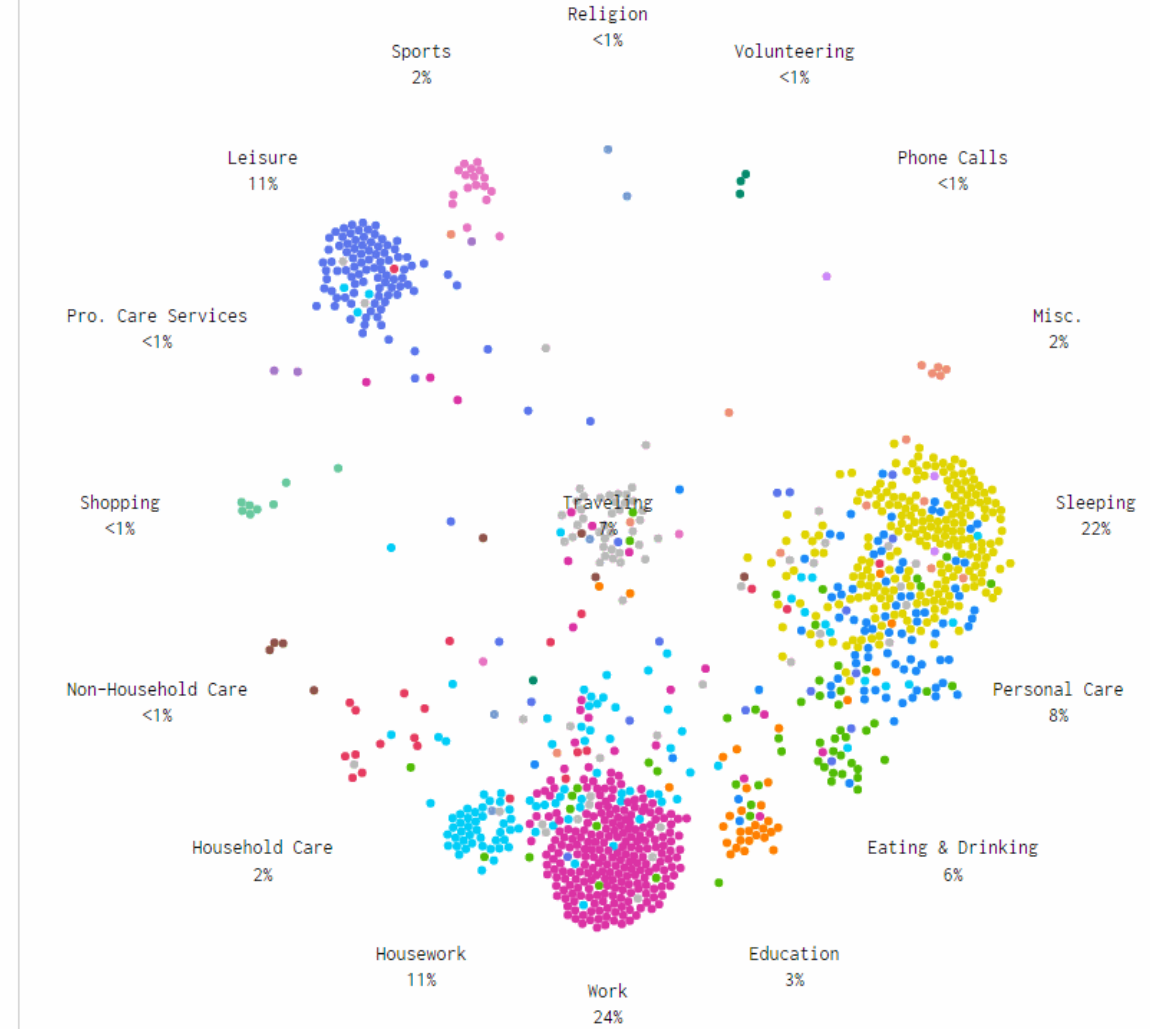

ЕТЬ

This is a simulation of 1,000 people's average day. It's based on 2014 data from the American Time Use Survey, made way more accessible by the ATUS Extract Builder.

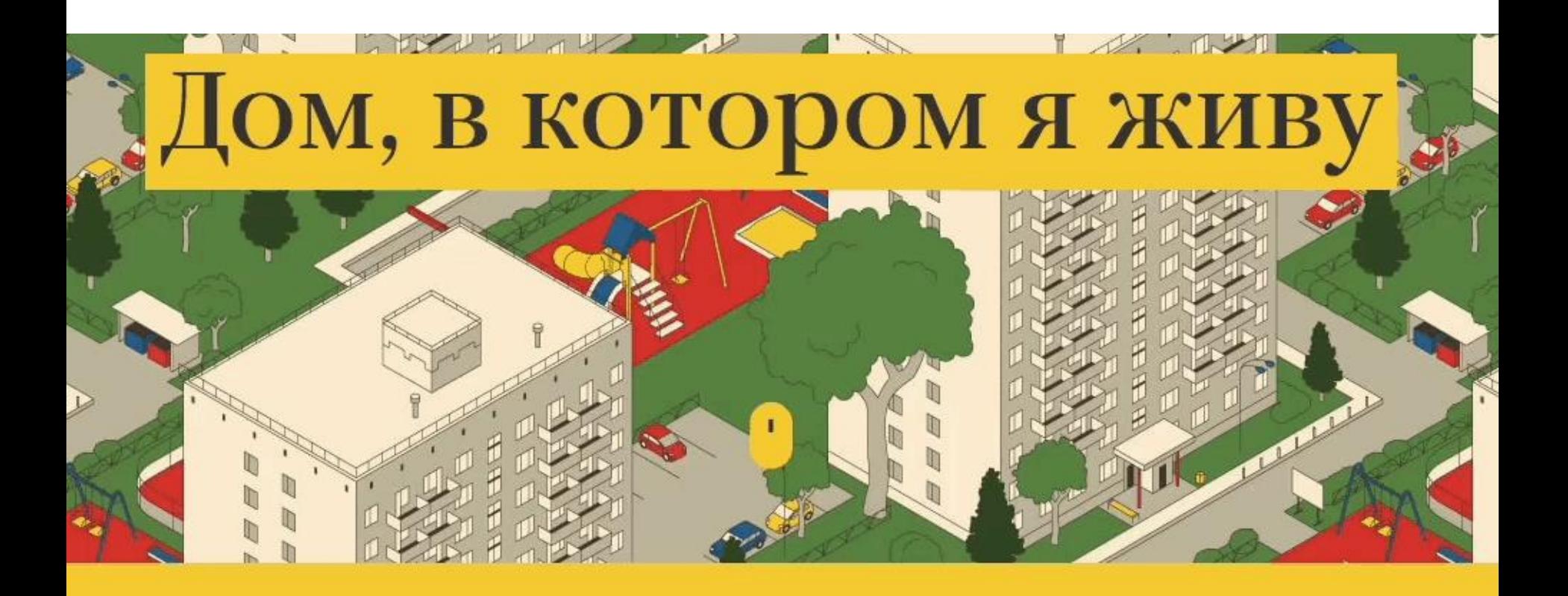

<https://ria.ru/infografika/20180831/1526931992.html>

<, we searched 'how to fix'

### these things around the house

 $\ln$ 

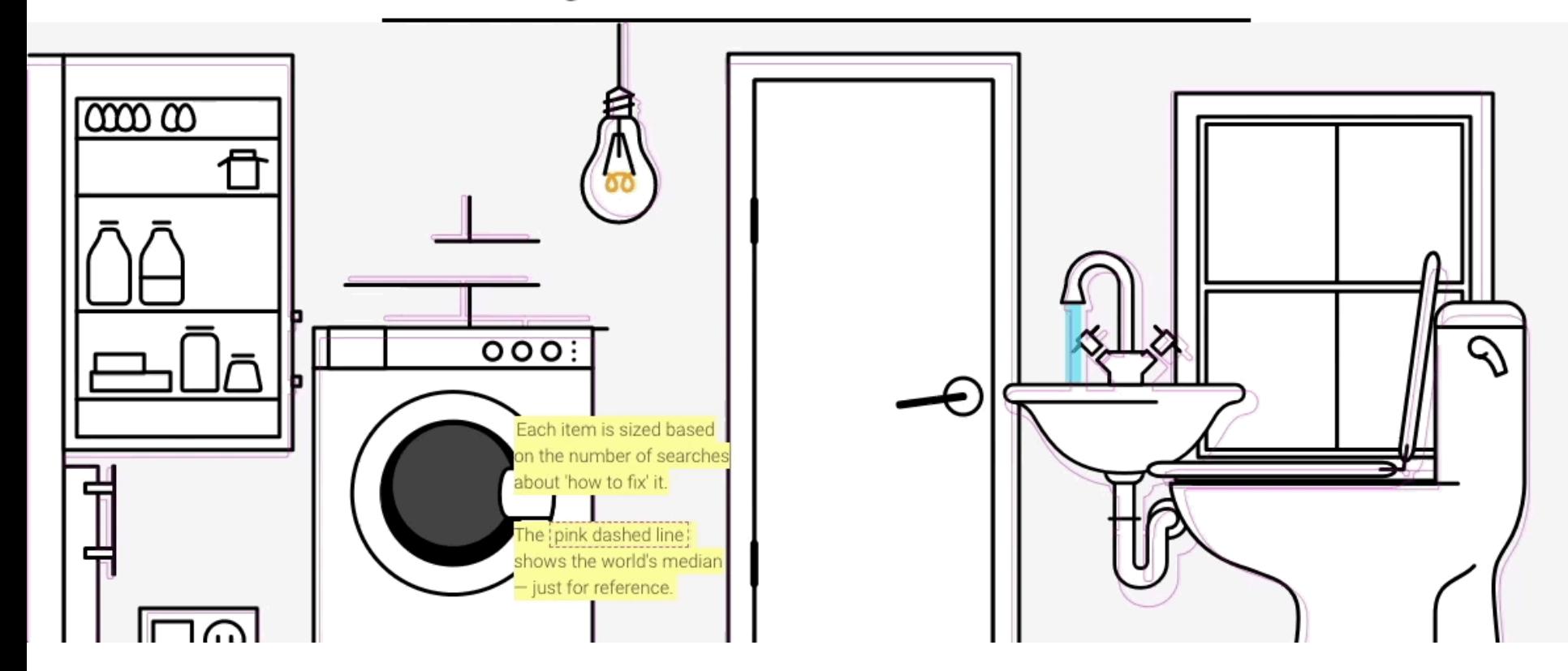

<http://how-to-fix-a-toilet.com>

#### **IMMIGRATION**

If we stopped immigration entirely...

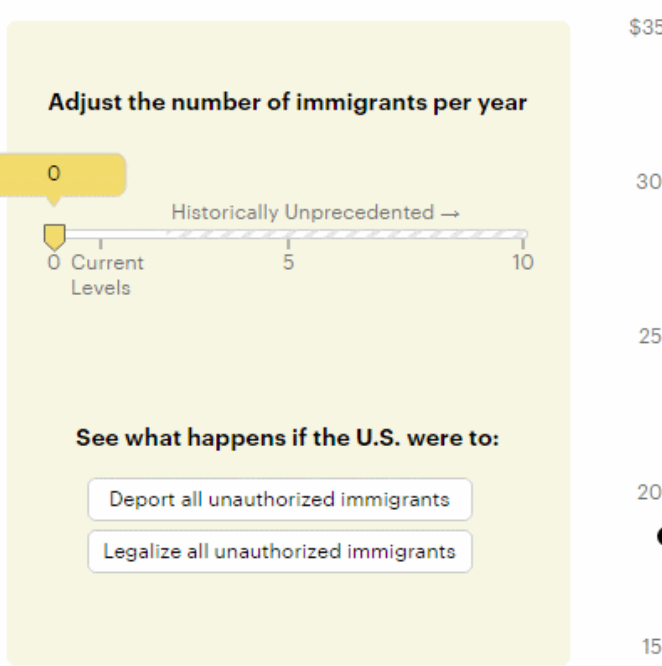

We'd lose a cumulative \$8.1 trillion in GDP over the next 14 years. Average growth would be 1.7 percent.

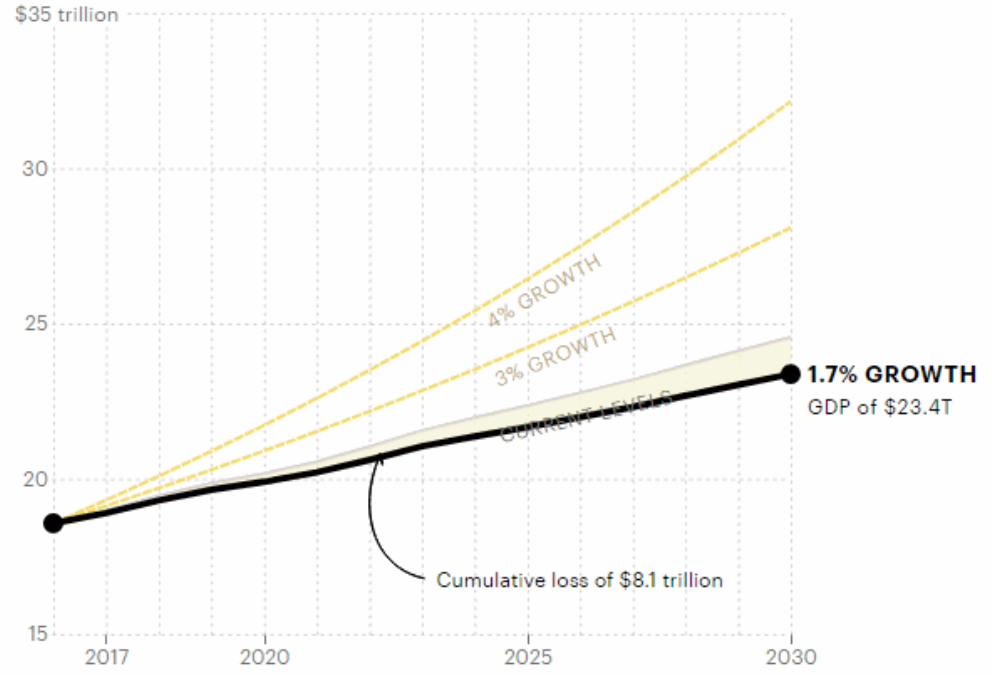

How we calculated these numbers »

## **Как НКО использовать карты в своей работе**

**[Читать](https://te-st.ru/2018/07/05/maps-for-ngo/)**

## **Расположение** офисов

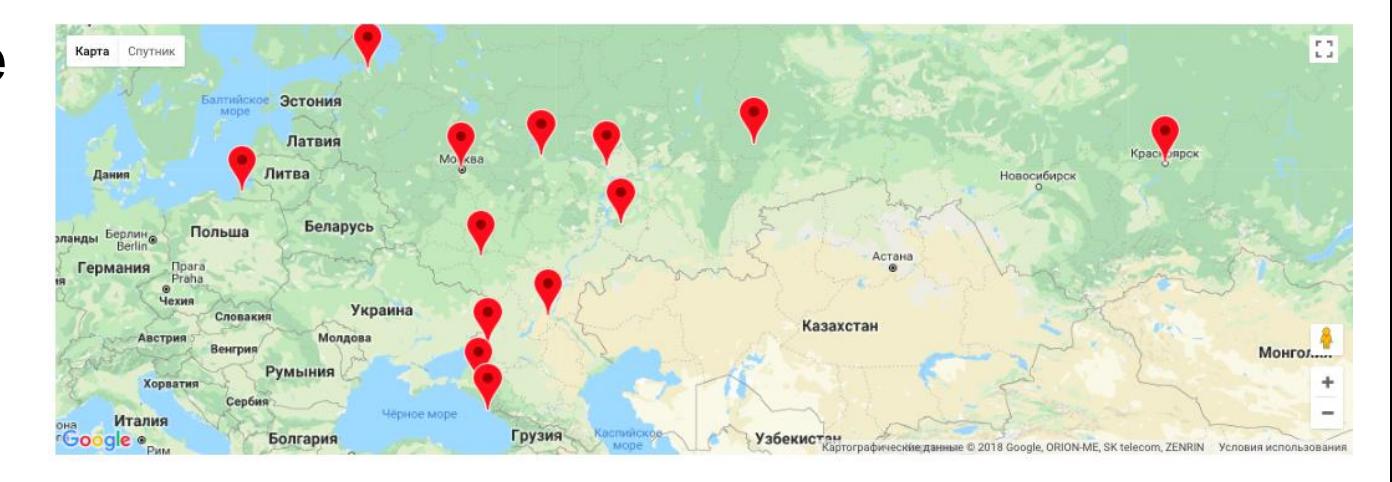

#### 458 волонтёров и волонтёрок помогали

проводить мероприятия

ОГОН

#### 158 мониторингов

165 наблюдений

#### 6 лет

мы работаем, привлекая сторонников и сторонниц в разных городах страны

отделений полиции мы подготовили за 2016-2017 годы

## в судах провели участники

и участницы проекта «Суд глазами граждан»

## **Показать масштаб проблемы**

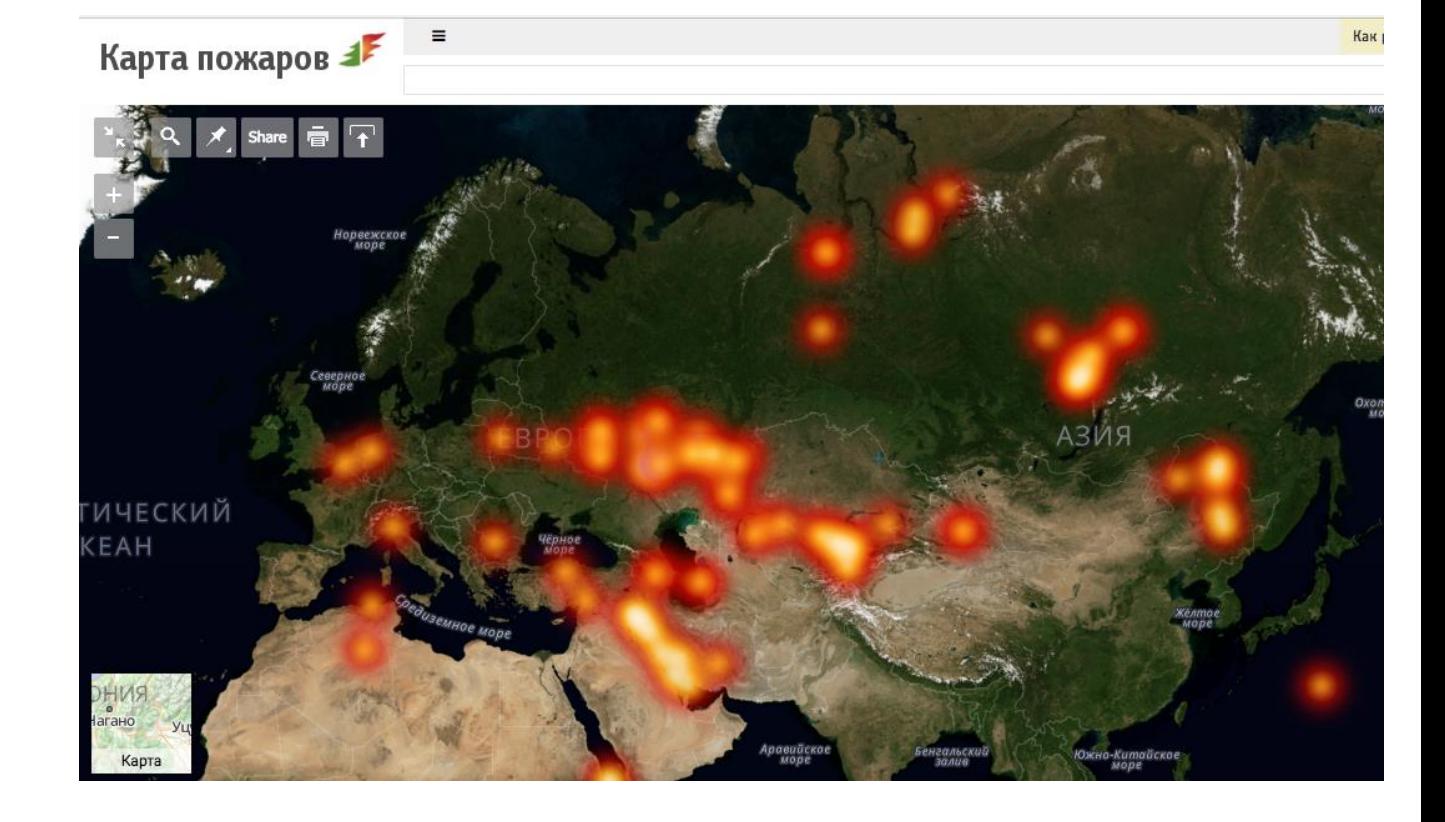

## **Показать изменения, которые происходят на поверхности земли.**

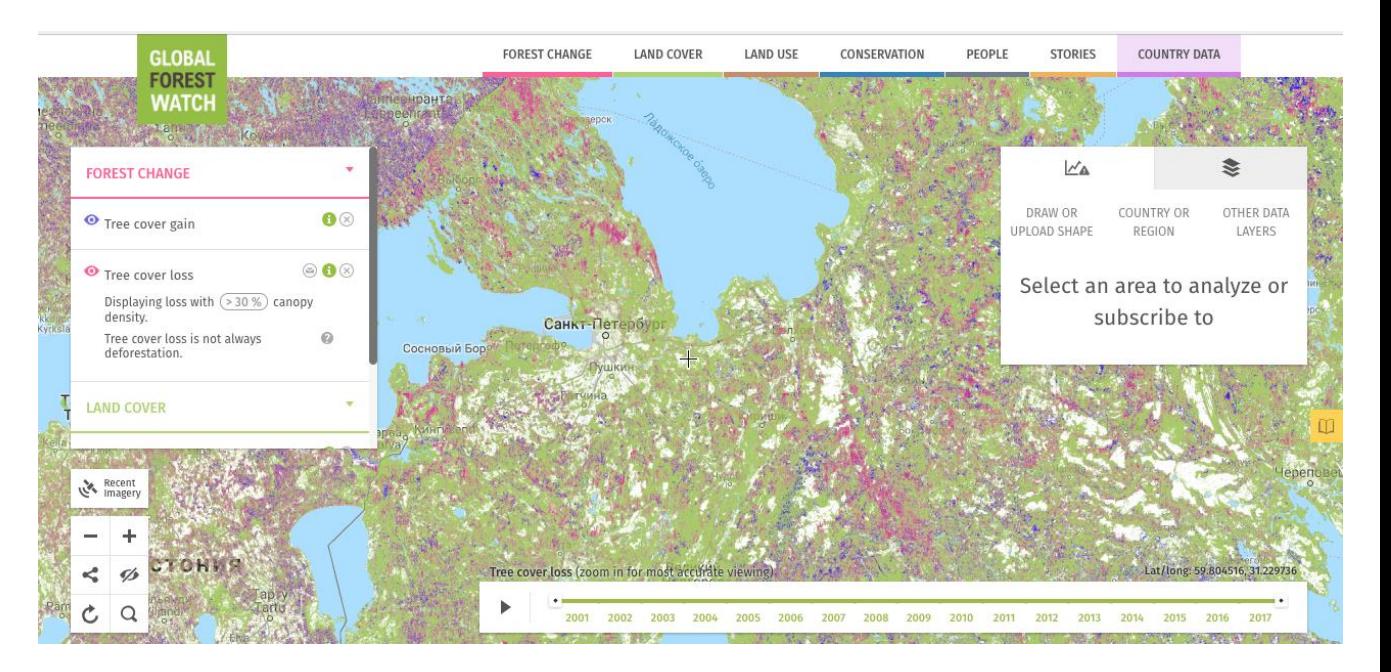

## **Показать расстояние**

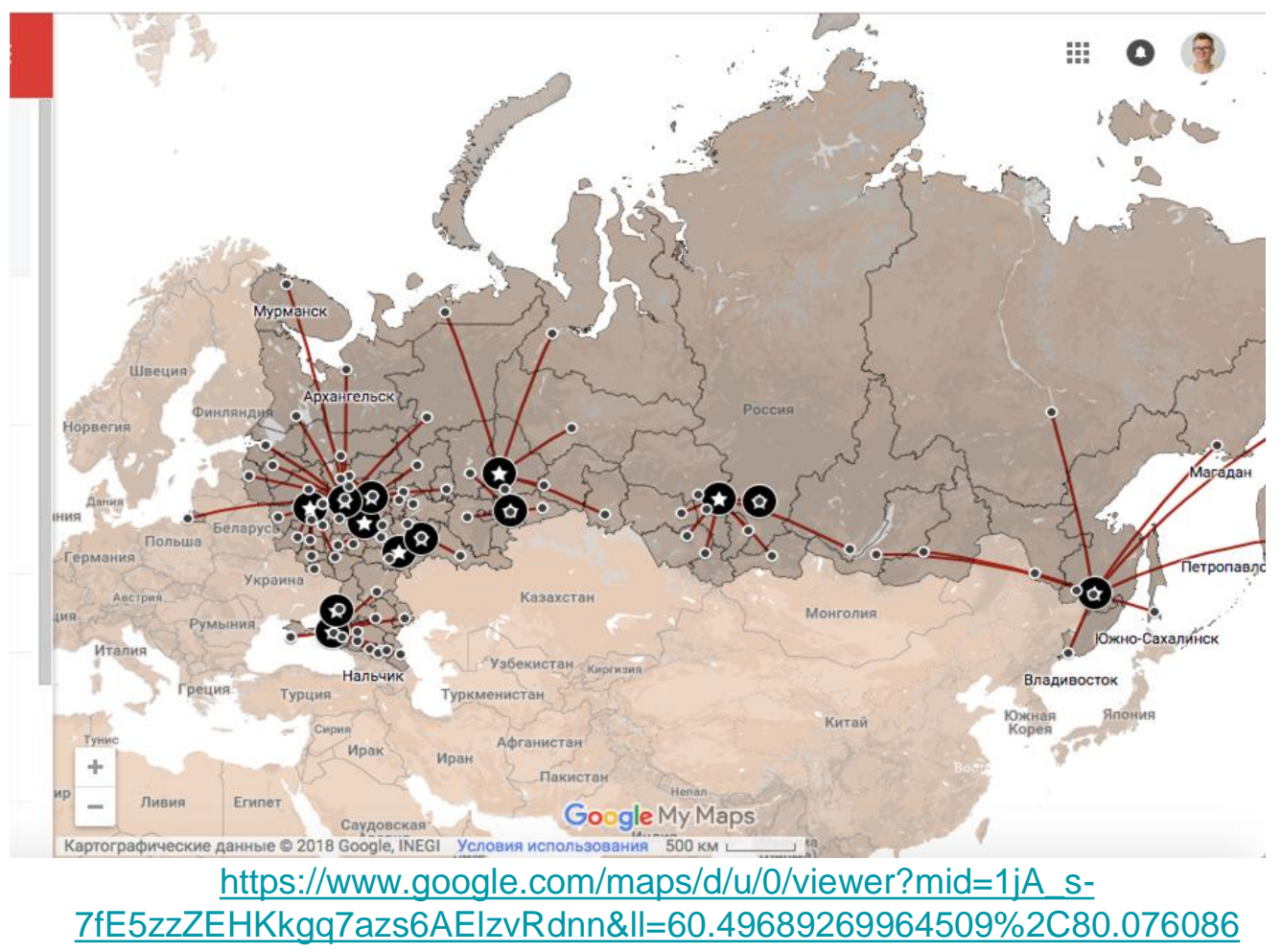

[06297208&z=3](https://www.google.com/maps/d/u/0/viewer?mid=1jA_s-7fE5zzZEHKkgq7azs6AElzvRdnn&ll=60.49689269964509,80.07608606297208&z=3)

# **Выгодные форматы инфографики для НКФ**остые диаграммы для соцсетей

- памятки
- рейтинги
- карты

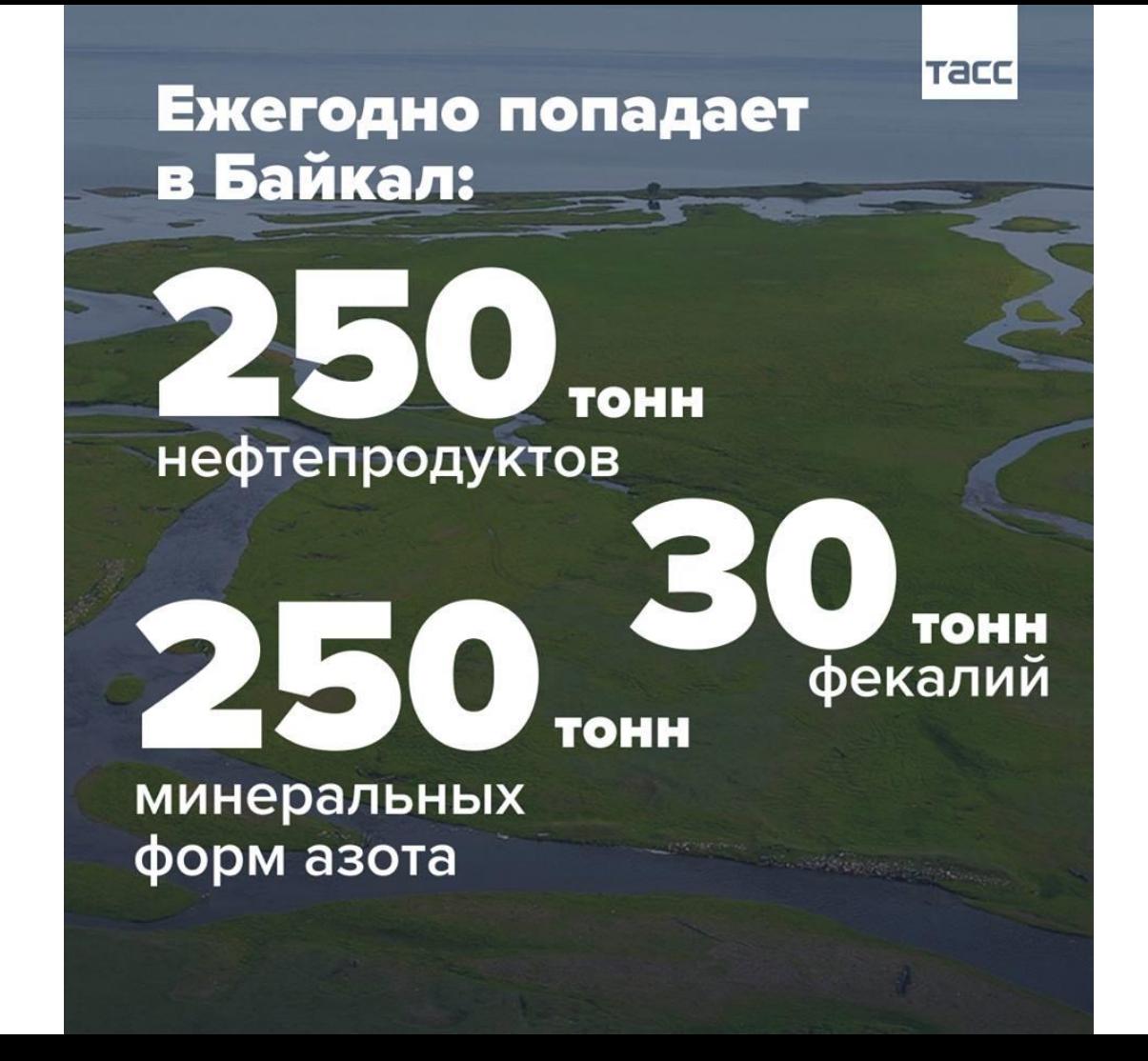

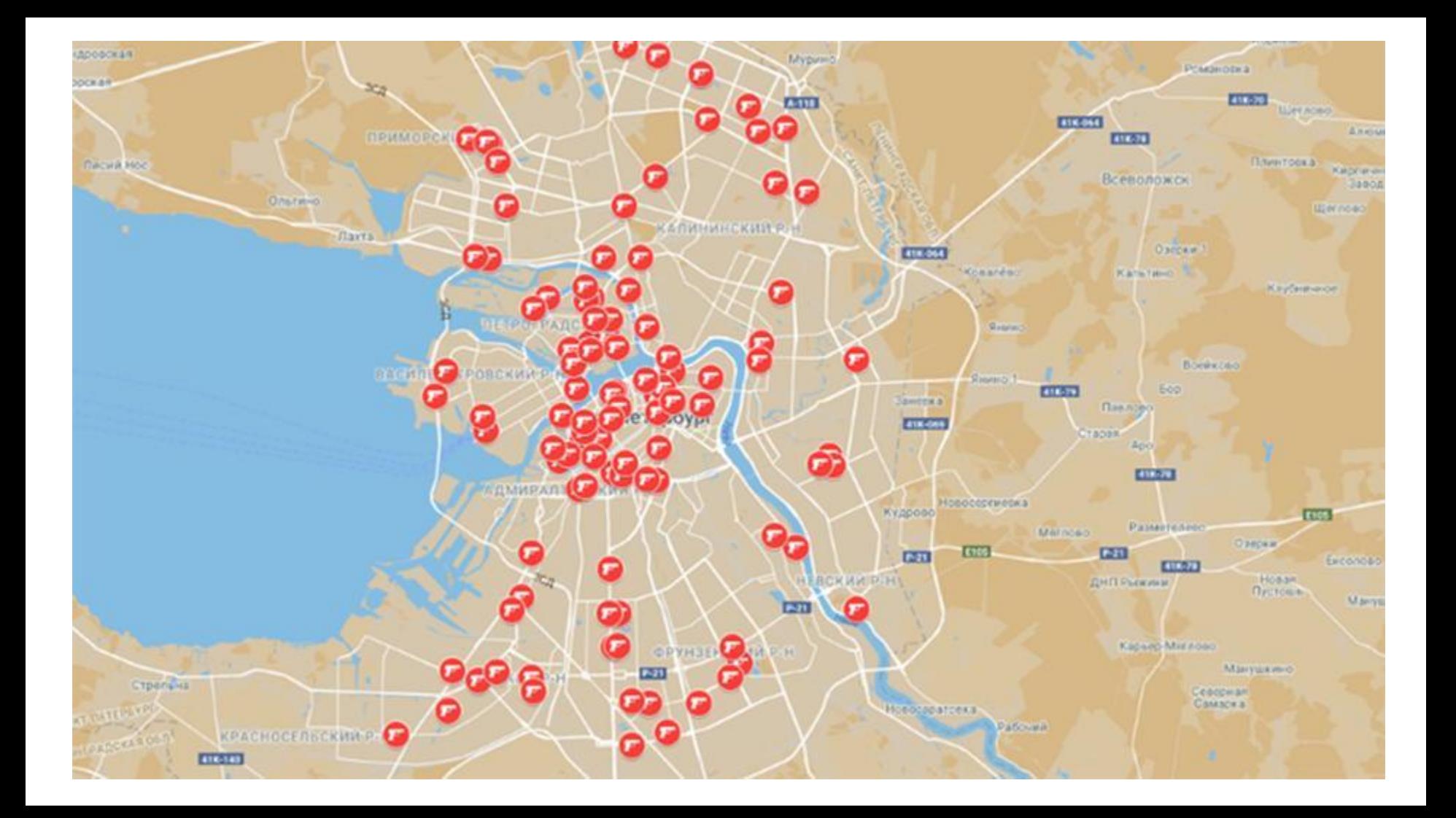

1992 год (1 убийство)

1. 02.12 на стоянке такси возле Витебского вокзала застрелен Сергей Дадаев, директор АО "Шанс".

1993 год (3)

2. 25.05 возле своего дома на пр. Ветеранов застрелен Яков Штейнберг, директор пивоваренного "Комбината им. Степана Разина".

3. 01.09 на Малой Конюшенной ул. застрелен Александр Панкреев, председатель правления компании "Павловск".

4. 20.10 застрелен предприниматель Сергей Бенешев.

#### 1994 год (12)

5. 22.02 в подъезде своего дома (пр. Просвещения, д. 35) застрелен г-н Вартанян, директор ТОО "Анюта" и кабаре "Невские звезды".

6. 21.03 на ул. Шаврова, д. 7 застрелен А. Дмитриев, замдиректора фирмы "Юра".

7. 31.03 в подъезде своего дома на Северном пр. застрелен А. Консв, директор АО "Союзтранссервис".

8. 02.05 в подъезде своего дома на Морской наб. застрелен г-н Исхаков, заместитель гендиректора АО "Лес".

9. 08.05 на ул. Кораблестроителей убит О. Попов, президент компании "МСУЗ-5".

10. 24.06 у себя дома, на пр. Обуховской обороны, д. 119, зарезан гражданин Китая Хань-Чжень-Тай, директор фирмы "Хан-мир".

11, 27.07 в подъезде своего дома на ул. Карпинского застрелен С. Габараев, директор спортивно-оздоровительного комплекса "Олимп".

12. 04.08 на ул. Римского-Корсакова убит Ю. Балуев, председатель фирмы "Вояджер".

13. 02.09 возле д. 9, корп. 3 по ул. Козлова застрелен С. Лобов, гендиректор фирмы "Алькорт".

14. 01.10 возле дома 6 по ул. Серпуховская застрелен И. Большунов, директор фирмы "Элитан".

15. 02.12 в подъезде своего дома на Гаванской ул. убит М. Мкоян, директор АО "Гефест".

16. 30.12 в подъезде своего дома (ул. Салтыкова-Шедрина, д. 7) убит С. Тихомиров, коммерческий директор АО "Боско".

1995 год (11)

17. 07.01 возле д. 10 по ул. Руставели убит А.Рощин, директор фирмы "Гелион".

18. 19.01 у крематория на поле совхоза "Ручьи" застрелен Н. Красков, директор ТОО "Глинт".

19, 01.02 в подъезде своего дома, в пер. Бойцова, ударом по голове убит М. Алуф, главный специалист АО "Технохим", соучредитель АО "Онсга-премьер".

20. 21.03 на улице, возле д. 24 по Б. Сампсониевскому пр., застрелен С. Ромектаев, директор российско-финского предприятия "Arnac".

21, 06.04 у д. 30 по Комендантскому пр. застрелен Сергей Пекуш, замдиректора частного охранного предприятия "Дельта 22".

22, 30,06 на Московском пр. убит Николай Гавриленков, коммерческий директор торговой компании "ОГГО".

23, 28,07 в своем подъезде (пр. Маршала Блюхера, д. 61) застрелен Вячеслав Цой, президент Международной академии боевых искусств, Культурного корейского центра Петербурга и Центра боевых искусств.

24. 01.10 в своем подъезде (Ленинский пр., д. 129) застрелен Иван Лущинский, председатель совета директоров "Балтийское морское пароходство".

25, 16,11 в своем подъезде (пр. М. Тореза, д. 43) убит ударом по голове Виктор Долгов, генеральный директор завода "Компрессор".

26. 25.11 возле д. 7 по Звездной ул. застрелен А. Круглов, директор АОЗТ "Гамма-си-эн".

27. 29.12 в машине у пр. Энгельса, д. 15 застрелен Х. Янгубаев, коммерческий директор АОЗТ "Борк".

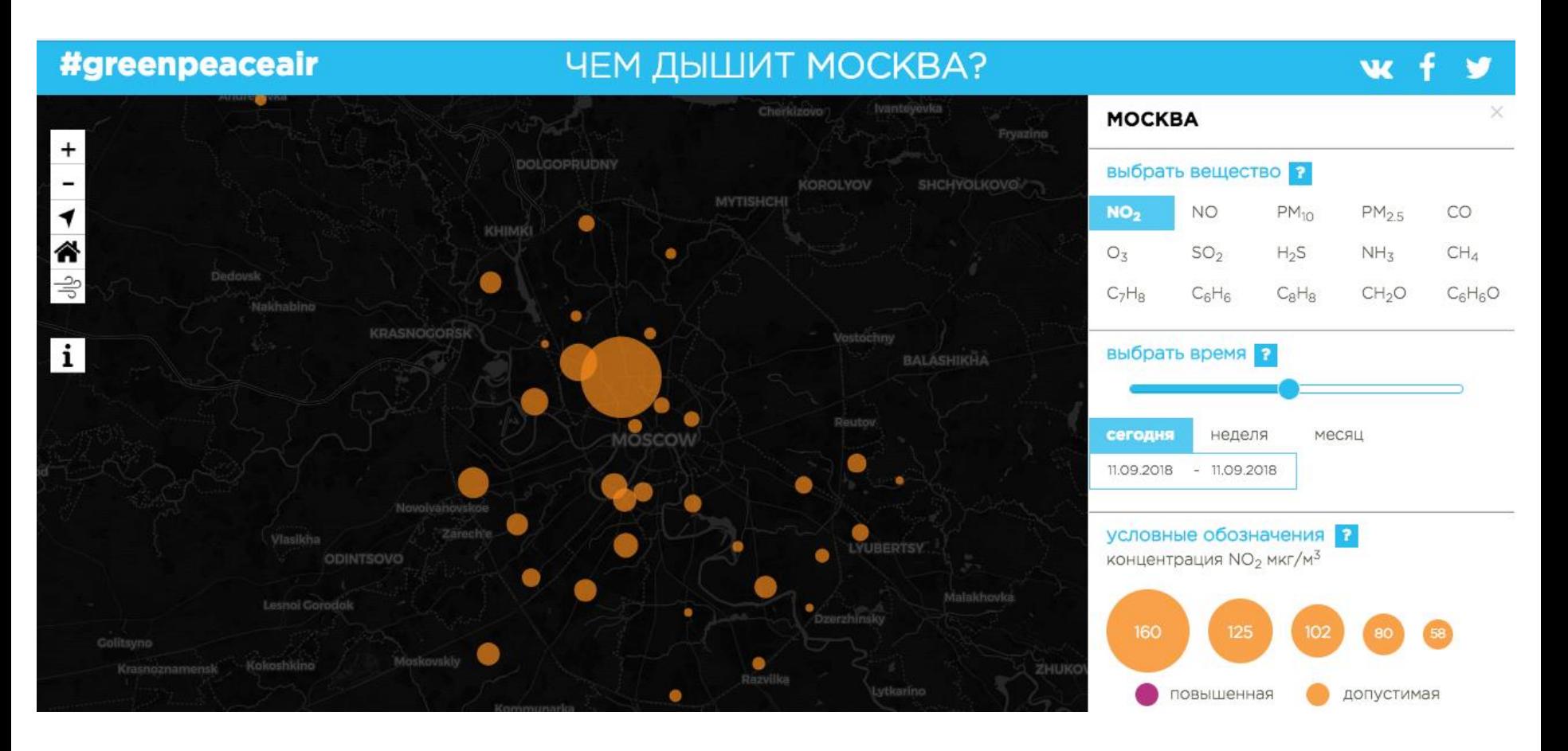

<https://arcgis.greenpeace.org/air/>

![](_page_52_Picture_0.jpeg)

### Как распознать недобросовестный интернет-магазин

На что обратить внимание при покупке товаров в интернете, чтобы не стать жертвой мошенников.

![](_page_53_Picture_2.jpeg)

Посмотрите стоимость аналогичных товаров в других интернет-магазинах, она не должна сильно отличаться.

#### О Ошибки в описании товара

Сравните описание товара с аналогичными на других сайтах, обратите внимание на неточности и несоответствия.

Продавец без статуса юридического лица или ИП занимается нелегальной торговлей.

#### 6 Настырность менеджеров

Если сотрудники магазина торопят вас с заказом и оплатой. трезво оцените свои действия и не спешите с покупкой.

Сведения о продавце должны быть указаны на сайте. Позвоните по телефону и посмотрите отзывы.

Требование предоплаты

В интернет-магазине должна быть альтернатива предоплате: наложенный платеж. оплата курьеру или самовывоз товара.

финансовых услуг.

### 8 (800) 100-29-26 горячая линия по вопросам нарушений прав потребителей

#### Требования к кандидатам в космонавты

Полный список требований - на сайте Роскосмоса в положении о конкурсе, начавшемся в 2017 году. Из 420 претендентов отбор в отряд космонавтов прошли восемь человек, все - мужчины.

#### Основные требования

- Российское гражданство (запрещено двойное гражданство и ВНЖ).
- Мужчины и женщины до 35 лет.
- Высшее образование по инженерным, научным или летным специальностям (специалист / магистр).
- Опыт работы по специальности не менее трех лет.
- Знание английского языка.
- Хорошая физическая подготовка и отсутствие хронических заболеваний.
- Необходимые психологические качества.

#### Антропометрические данные

#### МАССА ТЕЛА: Поперечный размер плечевой 50–90 кг области: до 52 см Рост в положении стоя: 150-190 см Кресло-ложемент Расстояние между углами подмышечных впадин: **ло 45 см** Рост в положении Обхват груди: 94-112 см сидя: 80-99 см Ширина бедер в положении сидя: до 41 см Длина ступни: до 29,5 см

(46-й размер обуви в России)

# **Полезный список визуализаторов**

# Проверенные специалисты

[по ссылке](https://docs.google.com/spreadsheets/d/128zly42EN8d2FdHnuOYQxnWqxzKWicl5OAcPwocASpw/edit#gid=0)

# **Что в итоге?**

● Мало хороших специалистов

- **→ ●** Делайте сами или обращайтесь к профессионалам
- • Делайте простые графики для соцсетей ● Дорого
- Хочу упоминаний  $\longrightarrow \bullet$  Делайте карты и рейтинги в СМИ

# **Андрей Дорожный**

ваш личный дизайнер инфографики

[dorozhnij@gmail.com](mailto:dorozhnij@gmail.com)

Обучение:<https://school.mediagun.ru>